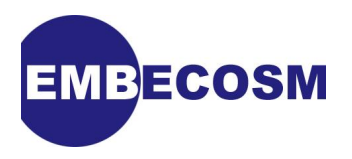

# **High Performance SoC Modeling with Verilator**

**A Tutorial for Cycle Accurate SystemC Model Creation and Optimization**

Jeremy Bennett [Embecosm](http://www.embecosm.com)

Application Note 6. Issue 1 Published February 2009

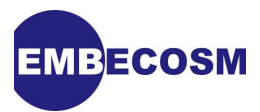

## **Legal Notice**

This work is licensed under the Creative Commons Attribution 2.0 UK: England & Wales License. To view a copy of this license, visit<http://creativecommons.org/licenses/by/2.0/uk/> or send a letter to Creative Commons, 171 Second Street, Suite 300, San Francisco, California, 94105, USA.

This license means you are free:

- to copy, distribute, display, and perform the work
- to make derivative works

under the following conditions:

- *Attribution.* You must give the original author, Jeremy Bennett of Embecosm [\(www.embecosm.com\)](http://www.embecosm.com), credit;
- For any reuse or distribution, you must make clear to others the license terms of this work;
- Any of these conditions can be waived if you get permission from the copyright holder, Embecosm; and
- Nothing in this license impairs or restricts the author's moral rights.

The software for the SystemC cycle accurate model written by Embecosm and used in this document is licensed under the GNU General Public License [\(GNU General Public License](http://www.gnu.org/licenses/gpl.html)). For detailed licensing information see the file **COPYING** in the source code.

Embecosm is the business name of Embecosm Limited, a private limited company registered in England and Wales. Registration number 6577021.

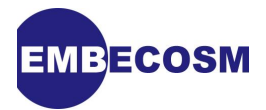

## **Table of Contents**

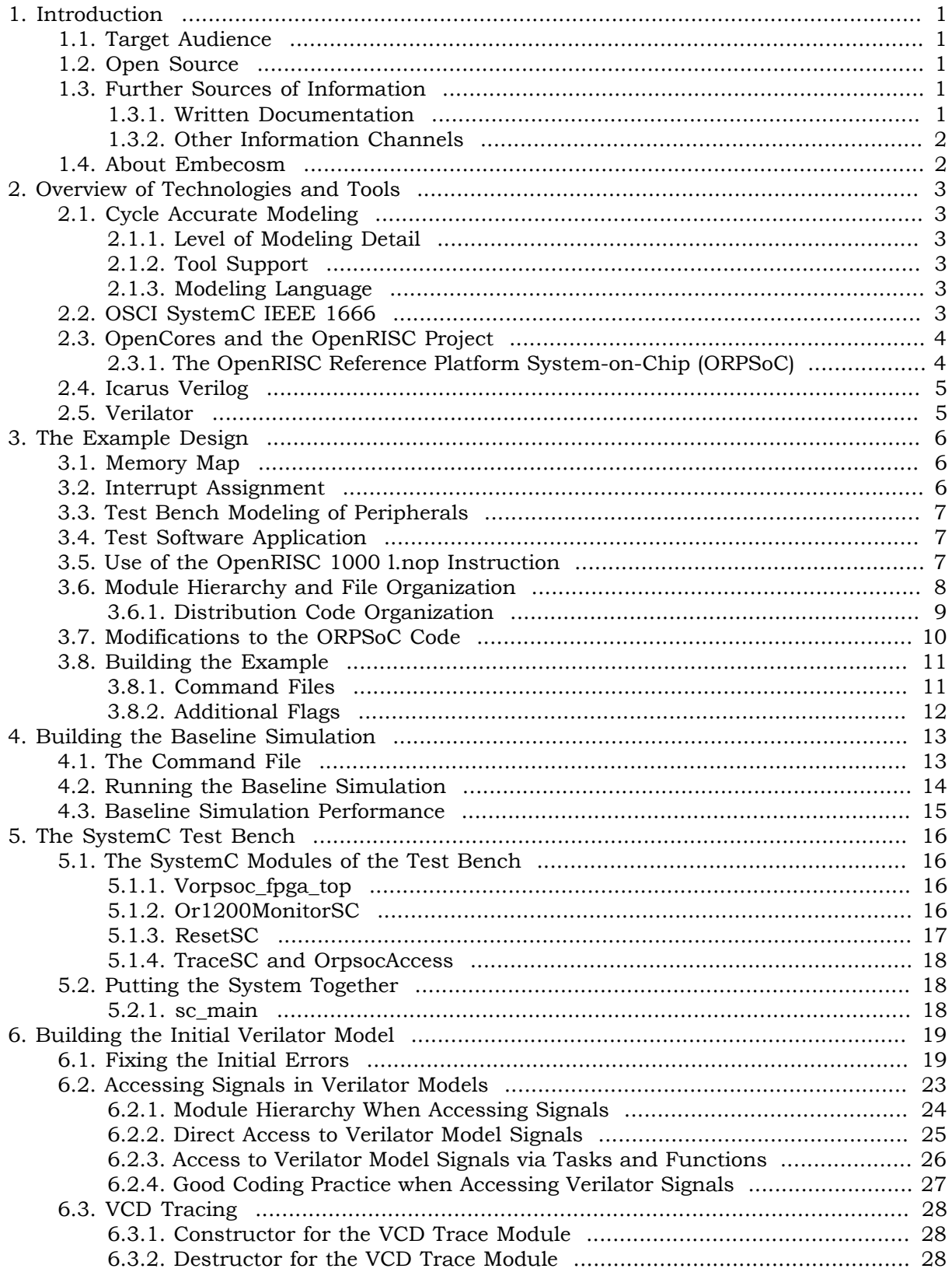

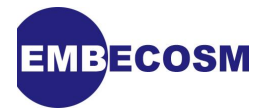

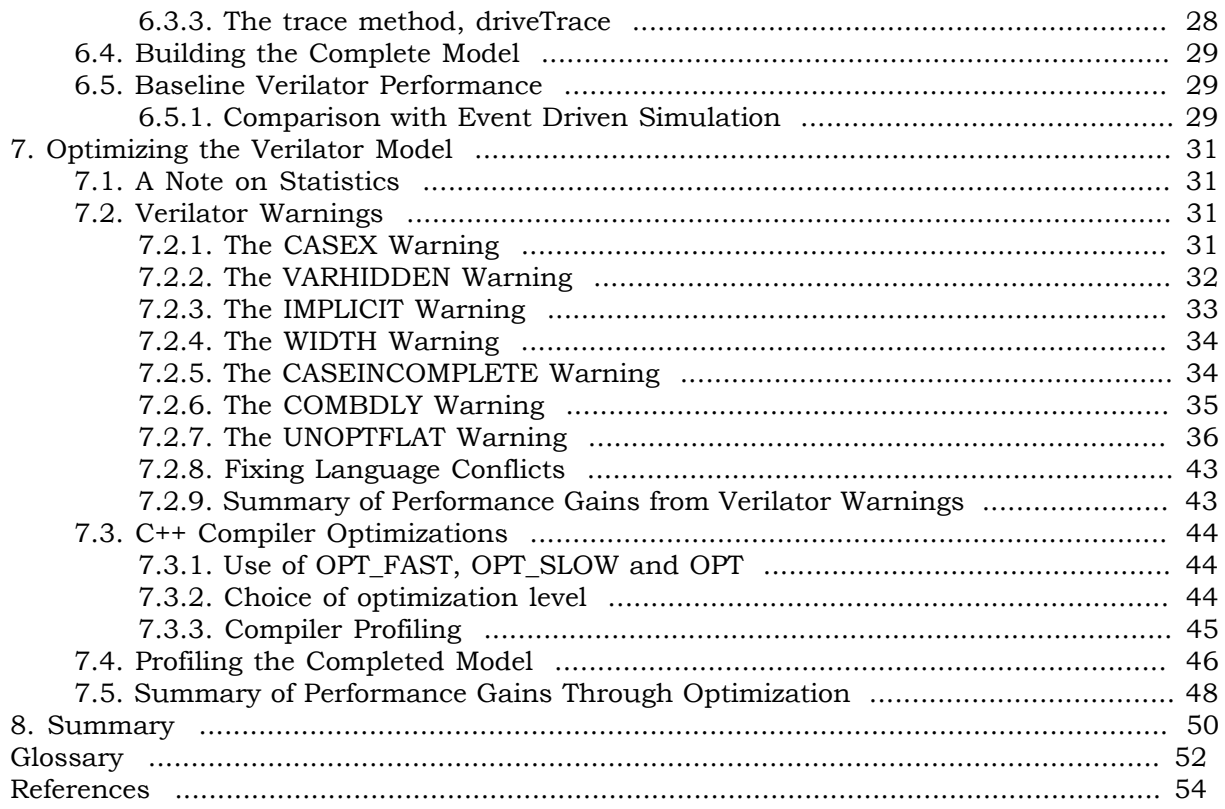

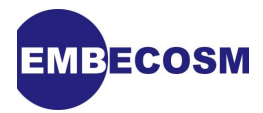

## **List of Figures**

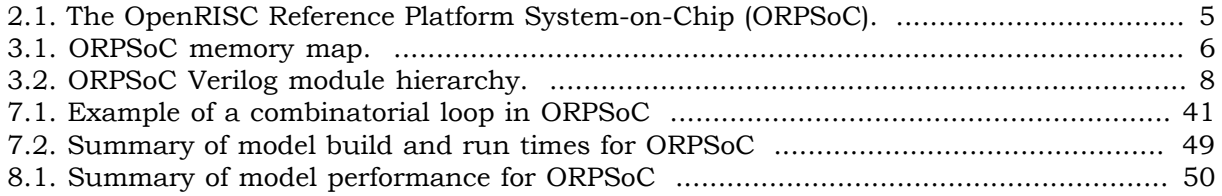

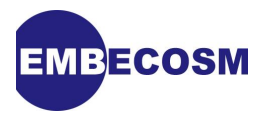

## **List of Tables**

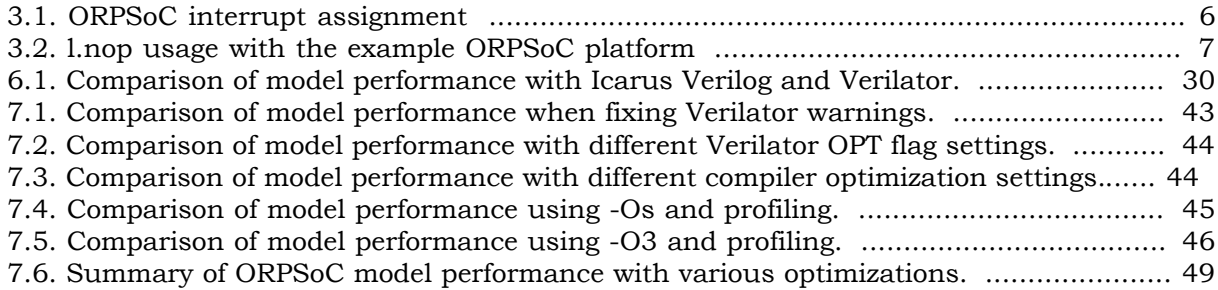

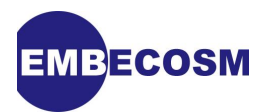

## <span id="page-6-0"></span>**Chapter 1. Introduction**

This document describes how to use *Verilator* [\[13\]](#page-59-1) to create a fast cycle accurate SystemC model of a complete System-on-Chip from its Verilog RTL.

Cycle accurate models in C and SystemC are becoming an increasingly important part of the verification process, particularly for SoCs with performance critical embedded software. They represent a software friendly compromise, offering higher performance than traditional eventdriven simulation, but greater accuracy than hand-written instruction set simulators (ISS) and transaction level models (TLM).

Typically such models follow 2-state, zero-delay synthesis semantics, offering an early insight into the behavior of the synthesized design. Applications include:

- Detailed performance analysis of systems, based on the actual hardware implementation running with its embedded software.
- Implementation of low level firmware, such as board support packages codecs and specialist device drivers, which rely on exact behavior of SoC peripherals.
- Software optimization. This can be particularly important for codec development, where the performance depends critically on interaction between processor, memory, cache and MMU. In such scenarios, estimates by ISS and TLM can be out by a factor of 3, resulting either in wasted silicon, or chips that cannot meet their required performance.

## <span id="page-6-1"></span>**1.1. Target Audience**

If you are new to cycle accurate modeling tools, then this application note provides a handson introduction.

If you are experienced modeler, then this application note will offer suggestions for improving model performance, based on the author's long experience in this area.

While based on the open source tool, *Verilator*, the techniques described are equally applicable to commercial tools such as ARC VTOC or Carbon Design Systems Model Studio.

## <span id="page-6-2"></span>**1.2. Open Source**

Verilator is an open source tool. This entire application note uses an open source SoC design (*ORPSoC*) and open source tools. The cycle accurate model is compared against simulation with *Icarus Verilog* [\[9\].](#page-59-2) The results are analyzed using *GTKWave* [\[8\]](#page-59-3). The *ORPSoC* application is built using the GNU C compiler.

### <span id="page-6-3"></span>**1.3. Further Sources of Information**

#### <span id="page-6-4"></span>**1.3.1. Written Documentation**

*Verilator* has its own website [\(www.veripool.org\)](http://www.veripool.org), providing guidance for downloading, installing and using the tool. In particular this application note should be read in conjunction with the *Verilator* user guide.

SystemC is defined by IEEE standard 1666, and the standardization documents are the ultimate reference. The SystemC standard [\[10\]](#page-59-4) is a free PDF download (a novelty for the IEEE). The open source reference implementation from OSCI includes an introductory tutorial.

The files making up the examples used in this application noted are comprehensively commented, and can be processed with Doxygen [\[5\]](#page-59-5). Each class, member and method's behavior, parameters and return value is described.

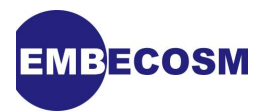

#### <span id="page-7-0"></span>**1.3.2. Other Information Channels**

There is a wealth of material to support SystemC on the Internet.

The Open SystemC Initiative (OSCI) provides an open source reference implementation of the SystemC library, which includes tutorial material in its documentation directory. These may be accessed from the OSCI website [\(www.systemc.org](http://www.systemc.org)).

OSCI also provide a number of public mailing lists. The help forum and the community forum are of particular relevance. Subscription is through the OSCI website (see above).

### <span id="page-7-1"></span>**1.4. About Embecosm**

Embecosm is a consultancy specializing in open source tools, models and training for the embedded software community. All Embecosm products are freely available under open source licenses.

Embecosm offers a range of commercial services:

- Customization of open source tools and software, including porting to new architectures.
- Support, tutorials and training for open source tools and software.
- Custom software development for the embedded market, including bespoke software models of hardware.
- Independent evaluation of software tools.

For further information, visit the Embecosm website at [www.embecosm.com.](http://www.embecosm.com/)

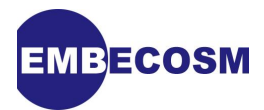

## <span id="page-8-0"></span>**Chapter 2. Overview of Technologies and Tools**

## <span id="page-8-1"></span>**2.1. Cycle Accurate Modeling**

Cycle accurate models provide an accurate description of the state of the model on each clock cycle. As such they represent a mid-point between traditional event driven simulation (providing detail within the clock cycle) and high level transaction models (providing details of bus transactions, but usually only approximate estimates of the cycle count).

Cycle accurate models are of particular value, because they reflect the level of detail seen by a software engineer using a chip. The software engineer generally cannot see what is happening within clock cycles.

#### <span id="page-8-2"></span>**2.1.1. Level of Modeling Detail**

There is some variation in the level of detail shown with specific modeling techniques. For example cycle accurate models generated by ARC VTOC from Verilog RTL will show the state of every state holding register in the model on each clock edge, and any asynchronous signal edge. Hand-written cycle accurate models within ARM SoC Designer will typically only show the state on the active edge of the clock cycle, and that state will be restricted to the external ports and defined internal registers.

Most cycle accurate models follow 2-state, zero delay synthesis semantics. In this way they are closer to the behavior of the actual chip than traditional 4-state event-driven simulation. However there is no absolute reason why cycle-accurate models could not follow 4-state simulation semantics.

#### <span id="page-8-3"></span>**2.1.2. Tool Support**

Some cycle accurate models are written by hand—for example the cycle accurate models supplied by ARM for their processor cores. However the great majority of cycle accurate models are generated automatically from Verilog or VHDL RTL. There are two commercial products (ARC VTOC and Carbon Design Systems **ModelStudio**) and one free open source product (Verilator).

#### <span id="page-8-4"></span>**2.1.3. Modeling Language**

All these tools generate models in C/C++. However SystemC is becoming increasingly popular, and is generated by all the tools as well. However the reference OSCI SystemC simulator carries a serious performance penalty, and in all cases the model is a SystemC wrapper for the top level ports around a plain C/C++ model.

The performance penalty of SystemC wrappers should be a consideration when generating cycle accurate models. Performance can be particularly adversely affected by any ports of wider than 64-bits. The reference SystemC simulator has a very low-performance implementation of such ports.

## <span id="page-8-5"></span>**2.2. OSCI SystemC IEEE 1666**

The development of SystemC as a standard for modeling hardware started in 1996. Version 2.0 of the proposed standard was released by the Open SystemC Initiative (OSCI) in 2002. In 2006, SystemC became IEEE standard 1666-2005 [\[10\].](#page-59-4)

Most software languages are not particularly suited to modeling hardware systems $^{\rm l}$ . [SystemC](#page-58-0) was developed to provide features that facilitate hardware modeling, in particular to model the parallelism of hardware, in a mainstream programming language.

<sup>&</sup>lt;sup>1</sup> There are some exceptions, most notably Simula67, one of the languages which inspired C++. In some respects it is remarkably like SystemC.

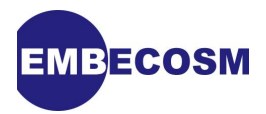

An important objective was that software engineers should be comfortable with using SystemC, even though it is a hardware modeling language. Rather than invent a new language, SystemC is based on the existing  $C_{++}$  language. SystemC is a true super-set of  $C_{++}$ , so any  $C_{++}$  program is automatically a valid SystemC program.

SystemC uses the template, macro and library features of C++ to extend the language. The key features it provides are:

• A C++ class, **sc\_module**, suitable for defining hardware modules containing parallel processes.

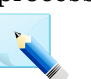

**Note**

*Process* is a general term in SystemC to describe the various ways of representing parallel flows of control. It has nothing to do with processes in the *Linux* or Microsoft Windows operating systems.

- A mechanism to define functions modeling the parallel threads of control within **sc\_module** classes;
- Two classes, **sc\_port** and **sc\_export** to represent points of connection to and from a **sc\_module**;
- A class, **sc\_interface** to describe the software services required by a **sc\_port** or provided by a **sc\_export**;
- A class, **sc\_prim\_channel** to represent the channel connecting ports;
- A set of derived classes, of **sc\_prim\_channel**, **sc\_interface**, **sc\_port** and **sc\_export** to represent and connect common channel types used in hardware design such as signals, buffers and FIFOs; and
- A comprehensive set of types to represent data in both [2-state](#page-57-1) and [4-state](#page-57-2) logic.

The full specification is 441 pages long [\[10\].](#page-59-4) The OSCI reference distribution includes a very useful introductory user guide and tutorial [\[12\]](#page-59-6).

## <span id="page-9-0"></span>**2.3. OpenCores and the OpenRISC Project**

The *OpenRISC 1000* project forms part of the OpenCores organization ([www.opencores.org](http://www.opencores.org)). Its aim is to create a free open source computing platform, comprising:

- An open source 32/64 bit RISC/DSP architecture;
- A set of open source implementations of the architecture; and
- A complete open source tool chain and operating system.

The *OpenRISC 1000* project has resulted in Verilog for a 32-bit processor core, the *OpenRISC 1200* (sometimes known as OR1200) and a complete reference System on Chip (SoC) design using that core, *ORPSoC*.

*OpenRISC 1000* is a traditional RISC load-store architecture. Optional operands for multiplication and division may be added and there are optional data and instruction caches and MMUs.

A particularly useful feature is the **l.nop** opcode. This takes an optional 16-bit constant operand, which is placed in the low 16-bits of the instruction word. This field has no impact on the execution of the instruction, but may be analyzed as required by external test benches.

### <span id="page-9-1"></span>**2.3.1. The OpenRISC Reference Platform System-on-Chip (ORPSoC)**

*ORPSoC* is a complete SoC based on the OpenRISC 1000. It combines the processor with SRAM, flash memory and a range of peripherals as shown in [Figure 2.1](#page-10-2).

<span id="page-10-2"></span>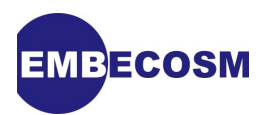

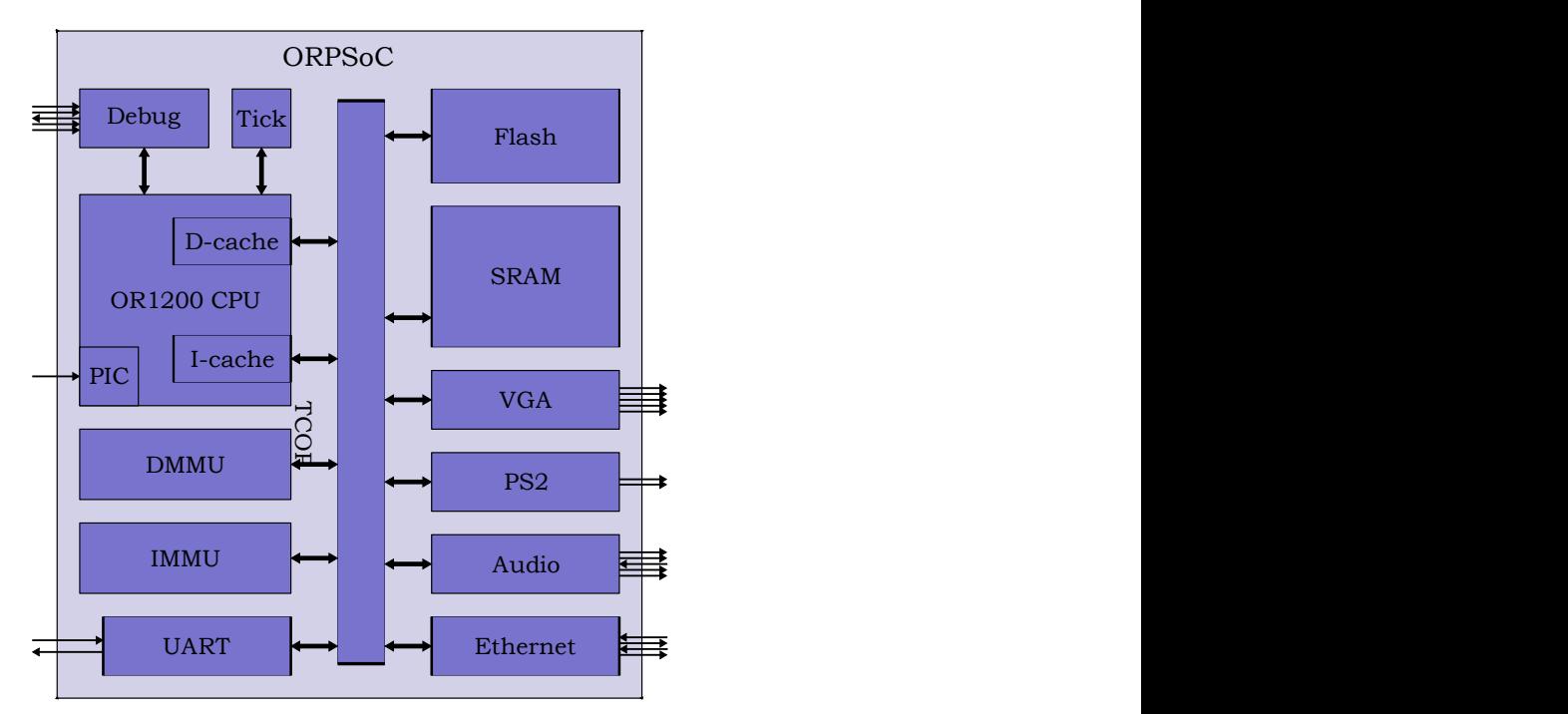

**Figure 2.1. The OpenRISC Reference Platform System-on-Chip (***ORPSoC***).**

The full design is around 150k gates + memories. It runs on standard Altera and Xilinx FPGA boards and is also available commercially from Flextronics.

## <span id="page-10-0"></span>**2.4. Icarus Verilog**

*Icarus Verilog* [\[9\]](#page-59-2) is an open source event driven simulator, offering an interface and behavior similar to commercial offerings such as Cadence NC, Synopsys VCS and Mentor Graphics ModelSim.

When developing cycle accurate models, it is important to compare behavior with event driven simulation, to understand any differences, and ensure they are not significant.

<span id="page-10-1"></span>*Icarus Verilog* is capable of simulating *ORPSoC* at 1-2kHz on a standard PC running Linux.

## **2.5. Verilator**

Verilator [\[13\]](#page-59-1) is an open source tool which generates cycle accurate C++ and SystemC models from synthesizable Verilog RTL. The models follow 2-state, zero delay, synthesizable semantics. Experimental versions are also able to process VHDL.

The functionality is similar to commercial offerings from ARC (VTOC) and Carbon Design Systems (Model Studio).

A *Verilator* SystemC model of ORPSoC simulates at up to 130kHz on a standard Linux PC.

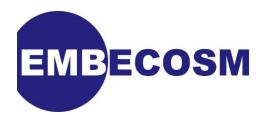

## <span id="page-11-0"></span>**Chapter 3. The Example Design**

The demonstration system is based on a fully configured *ORPSoC* with data and instruction caches, data and instruction MMUs, multiply and divide instructions, 2MB Flash and 2MB SRAM. SRAM and all other memories are implemented as generic flip-flop memory. Flash memory is modeled as generic SRAM initialized from a file.

## <span id="page-11-1"></span>**3.1. Memory Map**

<span id="page-11-3"></span>The memory map used is shown in [Figure 3.1](#page-11-3). This is slightly different from the memory map described in the *ORPSoC* documentation. However these are the values used in the standard distribution, which is a known working configuration.

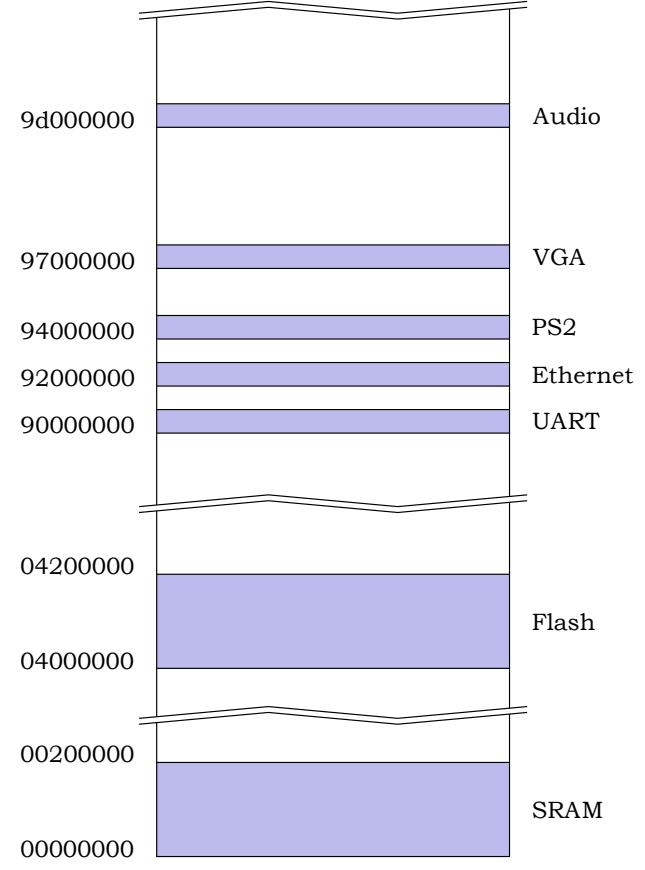

Figure 3.1. ORPSoC memory map.

During reboot, instruction fetches have 0x0400000 added. This means that the reboot sequence (which starts at 0x100) will fetch code from the Flash memory (0x04000100). This allows initial boot up code to be copied down into RAM.

## <span id="page-11-2"></span>**3.2. Interrupt Assignment**

The OpenRISC 1000 CPU incorporates a programmable interrupt controller, capable of handling up to 20 interrupt lines. These are assigned as shown in [Table 3.1](#page-11-4).

<span id="page-11-4"></span>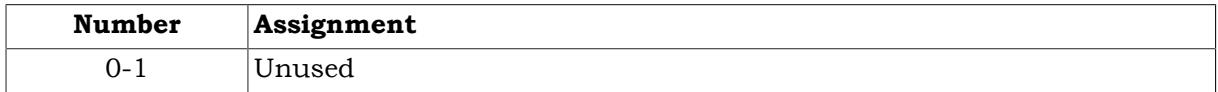

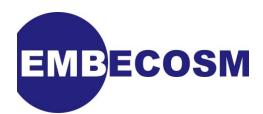

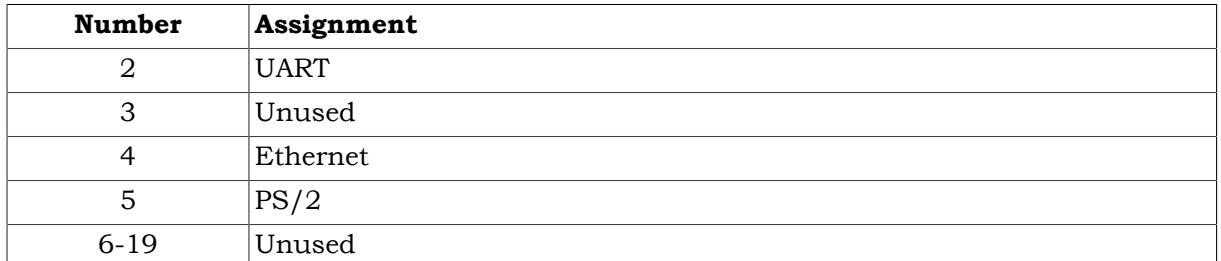

<span id="page-12-0"></span>**Table 3.1.** *ORPSoC* **interrupt assignment**

## **3.3. Test Bench Modeling of Peripherals**

None of the peripherals are modeled—all external ports are tied off to appropriate values.

The behavior of *ORPSoC* is tracked through use of the *OpenRISC 1000* **l.nop** instruction. These are incorporated in the test applications as shown in [Table 3.2](#page-12-3)

<span id="page-12-3"></span>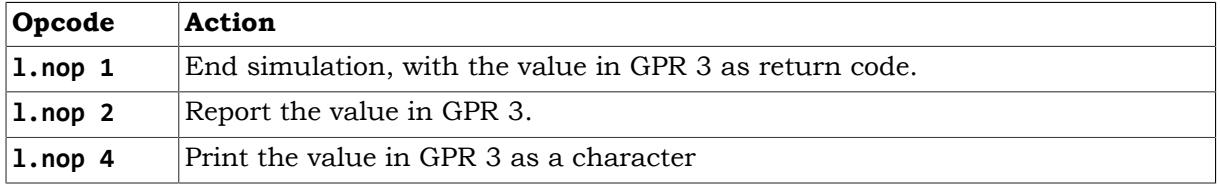

#### **Table 3.2. l.nop usage with the example** *ORPSoC* **platform**

All other **l.nop** argument values are ignored.

The test bench implements a monitor function to detect a new **l.nop** instruction. It implements the appropriate functionality.

## <span id="page-12-1"></span>**3.4. Test Software Application**

The test application is the the Dhrystone 2.1 benchmark [\[4\].](#page-59-7) A small support library based on the **l.nop** instructions described in the previous section is used to print out the results.

## <span id="page-12-2"></span>**3.5. Use of the OpenRISC 1000 l.nop Instruction**

The *OpenRISC 1000* no-operation instruction, **l.nop** (**32'h1500\_0000**), can take an optional 16 bit immediate parameter, which forms the least significant 16-bits of the instruction word. This value is ignored by the CPU, but may be monitored by test benches

In *ORPSoC* this is used to provide I/O and control functions for the C code running on the processor.

**1.nop 1** (32'h1500 0001). Terminates execution, with the value in GPR 3 as return code. Thus the C library routine exit is implemented as:

```
void exit (int i)
{
   asm("l.add r3,r0,%0": : "r" (i));
   asm("l.nop %0": :"K" (NOP_EXIT));
   while (1);
}
```
• **l.nop 2** (**32'h1500\_0002**). Provides a reporting function. The value in GPR 3 is printed in hex.

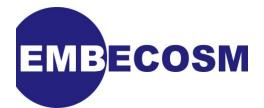

- **l.nop 3** (**32'h1500\_0003**). Provides **printf** functionality, with the arguments passed according to the *OpenRISC 1000* Application Binary Interface (ABI). *Not currently implemented*.
- **l.nop 4** (**32'h1500\_0004**). An Embecosm addition. The least significant byte of GPR 3 is printed as a character. Thus the C function **putc** can be implemented as:

```
void putc(int value)
{
   asm("l.addi\tr3,%0,0": :"r" (value));
   asm("l.nop %0": :"K" (NOP_PUTC));
}
```
More complex library routines (to print strings, numbers etc) can then be built up from this.

## <span id="page-13-0"></span>**3.6. Module Hierarchy and File Organization**

The Verilog hierarchy is shown in [Figure 3.2.](#page-13-1)

<span id="page-13-1"></span>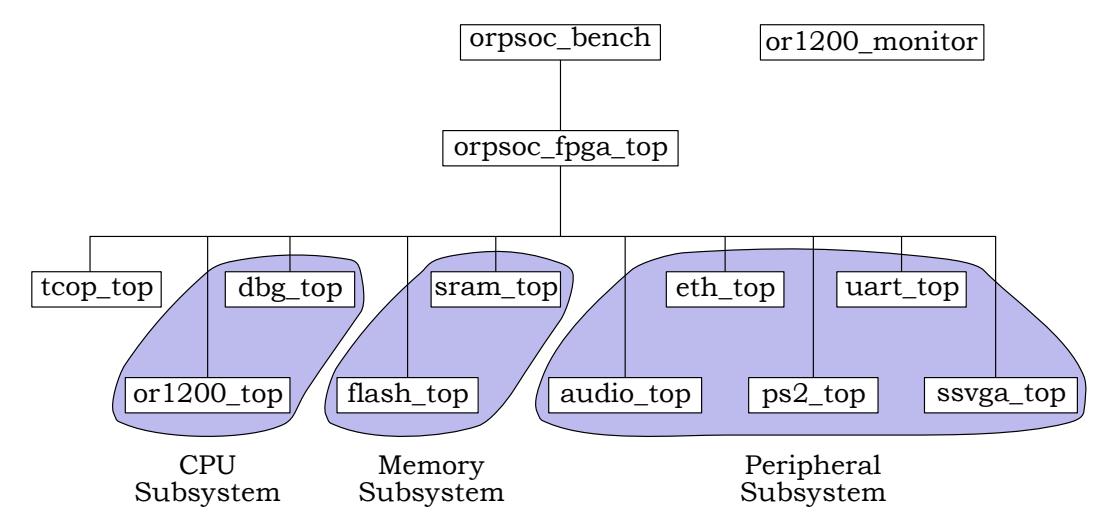

**Figure 3.2.** *ORPSoC* **Verilog module hierarchy.**

The main hierarchy is the *ORPSoC*. The device under test (DUT) starts at **orpsoc\_fpga\_top**. This instantiates the modules for the bus interconnect (**tcop\_top**), the CPU/debug subsystem, the flash & SRAM memory subsystem and the peripheral subsystem.

For event driven simulation with *Icarus Verilog*, the DUT is instantiated by the top level test bench, **orpsoc**. Alongside this sits the monitor module, **or1200\_monitor**, which implements the **l.nop** functionality. For the *Verilator* model, these functions will be provided by SystemC modules.

The files for this example are provided as a single compressed **tar** file, and include a snapshot of the current *ORPSoC* source tree for convenience. However the *ORPSoC* source may be downloaded from [www.opencores.org](http://www.opencores.org/) and used independently if preferred.

The code is set up, so the *ORPSoC* code is not changed. Any files that are changed are placed in mirror directories in the custom code, and preferentially selected when building the model by specifying the search path.

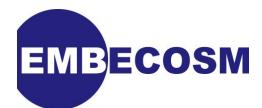

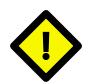

#### **Caution**

*ORPSoC* is constructed from several different projects (the CPU, the debug unit, the peripherals etc). Each has source code in its own directory, and each directory has its own **timescale.v** file which is included.

When the various components are brought together, the header search paths (i.e. **+incdir+** directories) are combined. However since the timescale file has the same name in each component (**timescale.v**) there is no guarantee that a component will actually include its intended timescale file.

This is a potential source of confusion, but the current arrangement works, so has not been changed.

#### <span id="page-14-0"></span>**3.6.1. Distribution Code Organization**

The code is organized into a number of directories:

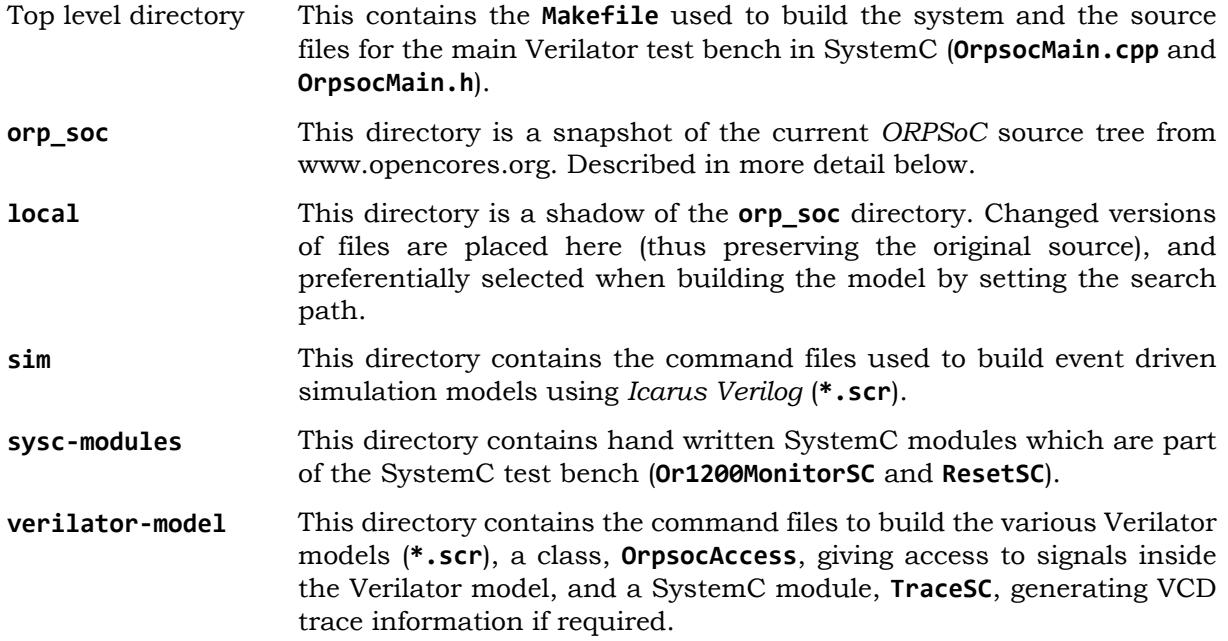

#### **Original ORPSoC Source Code Organization**

The original *ORPSoC* source tree snapshot can be found in directory **orp\_soc** of the distribution. The subdirectories are:

- **bench** The test bench code. Subdirectory **verilog** contains *ORPSoC* specific Verilog code. These include **timescale.v** specifying the **`timescale** for use across the system, and **bench\_defines.v** setting system wide **`define** constants.
- **doc** Documentation about *ORPSoC*. The top level file **ORP.txt** specifies a memory map and interrupt assignment, but this does not match the actual memory map used in the Verilog RTL (see [Section 3.1\)](#page-11-1). Separate subdirectories, **dbg\_interface**, **ethernet**, **or1200** and **uart16550** document their corresponding sub-systems and peripherals.
- **rtl** This is the Verilog RTL code for *ORPSoC*. The main **verilog** subdirectory contains the top level FPGA header file, **xsv\_fpga\_defines.v**, and module definition, **xsv\_fpga\_top.v**, together with two "glue logic" modules, **tc\_top.v** and **tdm\_slave\_if.v**.

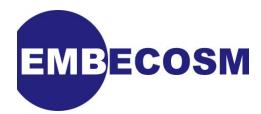

Separate subdirectories **audio**, **dbg\_interface**, **ethernet**, **mem\_if**, **or1200**, **ps2**, **ssvga** and **uart16550** contain the Verilog for the core CPU, debug unit, Flash and SRAM memory interfaces and peripherals. Directories with older versions of the RTL for some peripherals are also present.

**sw** This is the target software, which can be loaded into the *ORPSoC* Flash memory for various tests. They are all designed to be compiled using the *OpenRISC 1000* tool chain (see [\[6\]](#page-59-8)).

The utilities in the **utils** directory must be built first, followed by the support libraries in **support**. The other directories may be built in any order. In general versions of the software are provided for use with and without caches.

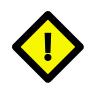

#### **Caution**

There does seem to be an assumption in these code examples that *ORPSoC* is built with multiply (**l.mul**, **l.mulu**) and divide (**l.div**, **l.divu**) instructions.

Unfortunately this is not consistent with the default settings in the Verilog RTL.

## <span id="page-15-0"></span>**3.7. Modifications to the ORPSoC Code**

Initially six files are modified from the original *ORPSoC* source code. These modified files are placed in the corresponding custom code directory.

- **bench/verilog/bench defines.v**. The clock half-period is set to 50 ns, corresponding to a clock rate of 10MHz.
- **bench/verilog/or1200\_monitor.v**. The standard *ORPSoC* implementation includes a great deal of logging functionality. This is not of relevance to the typical applications of cycle accurate modeling in firmware development. The custom version is stripped down to provide just the custom **l.nop** functions (see [Section 3.5](#page-12-2)).
- **bench/verilog/orpsoc\_bench.v**. The original top level module was **bench/verilog/ xess top.v** and represented a top level wrapper for a Xilinx FPGA, and incorporated Verilog models of some of the peripheral behavior.

The intention for the Verilator SystemC model is that any external functionality is provided by SystemC modules. **orpsoc\_bench.v** is a rewrite of **xess\_top.v** to provide a thin test bench to allow the model also to be run under event-driven simulation.

In this simple implementation, the external ports are tied off, but could be connected to Verilog behavioral models in the future.

• **rtl/verilog/orpsoc\_fpga\_top.v**. This is the top level of the FPGA being modeled, and based closely on **xsv\_fpga\_top.v** in the *ORPSoC* source. However some aspects have been simplified. There is no boot CPLD, or TDM conversion. Since all memory is internal, there is no need for external memory ports for the Flash and SRAM.

This top level module of the actual device is completely independent of any Verilog test bench (since with *Verilator* it will use a SystemC test bench), so does not include **bench\_defines.v**.

- **rtl/verilog/orpsoc\_fpga\_defines.v**. This is a close derivative of the original **rtl/ verilog/xsv\_fpga\_defines.v**. However the **`define TARGET\_VIRTEX** is removed, since no Xilinx (the manufacturer's of the Virtex FPGA range) IP is used. A minor bug in the definition of **APP\_ADDR\_PERIP** is also corrected.
- **rtl/verilog/or1200\_defines.v**. This customizes the CPU for this application. Even though it is notionally a FPGA design, caches and MMUs are enabled (by defining

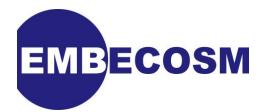

**OR1200\_NO\_DC**, **OR1200\_NO\_IC**, **OR1200\_NO\_DMMU** and **OR1200\_NO\_IMMU**) and hardware division is enabled (by defining **OR1200\_IMPL\_DIV**)

• **rtl/verilog/ssvga/ssvga\_fifo.v**, **rtl/verilog/ssvga/ssvga\_top.v**, **rtl/verilog/ ssvga/ssvga\_dpram\_4x8x16.v** and **rtl/verilog/ssvga/ssvga\_dpram\_4x16x16.v**. Almost the entire *ORPSoC* design provides options to use different manufacturer's RAM block models, or a generic flip-flop model. This is managed through **`ifdef** directives, using **`define** values from the main header files.

The exception is the VGA peripheral, which assumes availability of Xilinx **RAMB4** models. To fix this, modified versions of the two VGA source files (**rtl/verilog/ssvga/ ssvga\_fifo.v** and **rtl/verilog/ssvga/ssvga\_top.v**), together with suitable generic dual ported RAM blocks (**rtl/verilog/ssvga/ssvga\_dpram\_4x8x16.v** and **rtl/verilog/ ssvga/ssvga\_dpram\_4x16x16.v**).

## <span id="page-16-0"></span>**3.8. Building the Example**

To facilitate building the models, a **Makefile** is provided in the top level directory. Three targets are provided.

- **make simulate** will run an event driven simulation using *Icarus Verilog* (in the **sim** subdirectory).
- **make verilate** will build and then run a SystemC cycle accurate model using *Verilator*
- **make clean** will clean out all generated files.

For the **simulate** target, the time used by the **iverilog** compilation and the **vvp** execution are recorded (with **time -p**).

For the **verilate** target, the time used to create the Verilated model and the execution time of the complete SystemC model are recorded (also with **time -p**).

#### <span id="page-16-1"></span>**3.8.1. Command Files**

The Verilog source files and header directories to be used when modeling are specified in command files in the **sim** and **verilator-model** directories for event driven simulation and cycle accurate SystemC modeling respectively. The default is **cf-baseline.scr**, but an alternative may be specified through the COMMAND\_FILE macro. For example.

#### **make simulate COMMAND\_FILE=cf-baseline-5.scr**

When writing command files, a number of macros may be used for clarity.

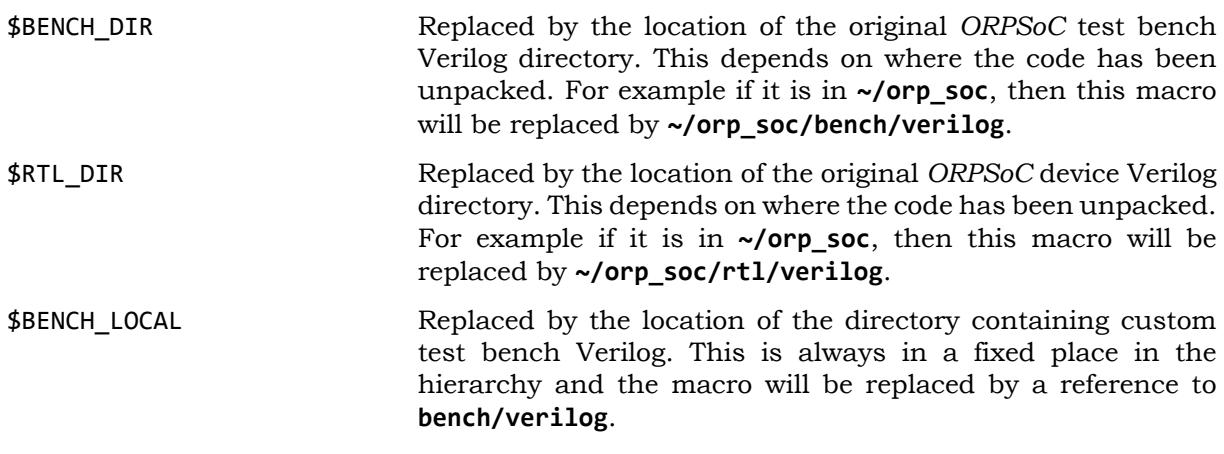

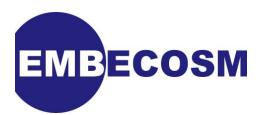

\$RTL\_LOCAL Replaced by the location of the directory containing custom device Verilog. This is always in a fixed place in the hierarchy and the macro will be replaced by a reference to **rtl/verilog**.

### <span id="page-17-0"></span>**3.8.2. Additional Flags**

Additional flags may be passed to *Icarus Verilog* and Verilator by use of the VFLAGS macro. Of particular use are the flags to generate a VCD trace:

**make simulate VFLAGS=-DORPSOC\_DUMP make verilate VFLAGS=-trace**

The target application is a Dhrystone simulation. The number of loops through this simulation can be set using the NUM\_RUNS macro, which defaults to 1.

#### **make verilate NUM\_RUNS=100**

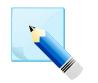

#### **Note**

The software build is not sensitive to changes in the value of NUM\_RUNS. If the value is changed, **make clean** must be used to force a recompile.

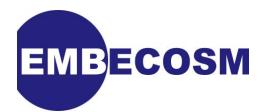

## <span id="page-18-0"></span>**Chapter 4. Building the Baseline Simulation**

Verilator is not a complete alternative to traditional event driven simulation. Its value is for modeling where the detail (and simulation performance hit) of 4-state logic and intracycle behavior are not needed, and where efficient interfacing to software environments are essential.

It is thus important that the Verilator model is consistent throughout with event driven simulation, and so the initial stage of any Verilator modeling is to build the baseline simulation against which it will match. There are three additional reasons why such a baseline simulation is important

- 1. Because Verilator follows 2-state, zero delay synthesis semantics, some changes will be needed to the source code. These most commonly will involve substituting nonsynthesizable parts of the design. Checking the *Verilator* model using the substituted code against the original event driven simulation is an essential step.
- 2. Verilator models are used typically in environments where performance is very important. In many cases it is possible to rewrite key parts of the Verilog to be far more efficient when modeled cycle accurately. This is commonly the case for memories, where for example, it is not necessary to individually buffer each input and output bit. Again it is essential to be able to compare rewritten code against the original simulation behavior.
- 3. Finally Verilator includes powerful linting tools, and will typically throw up huge numbers of diagnostic warnings. It makes a great deal of sense to address all these warnings. They address issues that may cause problems with synthesis and gate level verification. They also highlight areas that can badly impact on model performance.

## <span id="page-18-1"></span>**4.1. The Command File**

The command file for this baseline simulation is found in **sim/cf-baseline.scr**.

The first part of this file sets up the header directories. The local custom directories are specified in preference where appropriate.

**+incdir+\$BENCH\_LOCAL +incdir+\$BENCH\_DIR +incdir+\$RTL\_LOCAL +incdir+\$RTL\_LOCAL/or1200 +incdir+\$RTL\_DIR/or1200 +incdir+\$RTL\_DIR/dbg\_interface +incdir+\$RTL\_DIR/audio +incdir+\$RTL\_DIR/ethernet +incdir+\$RTL\_DIR/ps2 +incdir+\$RTL\_DIR/uart16550 +incdir+\$RTL\_DIR/ssvga**

As noted earlier, there are multiple instances of **timescale.v**, with different values for time unit and precision. However with all Verilog files will find the first once, which is in **\$BENCH\_DIR** (**1ns/10ps**).

There are three test bench files: the main *ORPSoC* test bench and the *ORPSoC* monitor for **l.nop** opcodes.

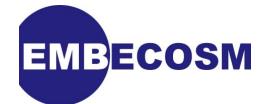

```
$BENCH_LOCAL/orpsoc_bench.v
$BENCH_LOCAL/or1200_monitor.v
```
The top level module of the DUT, **orpsoc\_fpga\_top** is then specified. The bus interconnect instantiated by **orpsoc\_fpga\_top**, **tc\_top**, is also specified.

```
$RTL_LOCAL/orpsoc_fpga_top.v
$RTL_DIR/tc_top.v
```
The sub-components of the FPGA are then specified: the OR1200 CPU, the debug interface, flash and SRAM and audio, Ethernet, keyboard, UART and video peripherals.

#### <span id="page-19-0"></span>**4.2. Running the Baseline Simulation**

The simulation is run with the command:

```
make simulate COMMAND_FILE=cf-baseline.scr NUM_RUNS=1000
```
The **Makefile** compiles the target software using the *OpenRISC 1000* tool chain, then compiles the simulation with **iverilog** and runs it with **vvp**. The compilation is error free:

```
cd sim/run && time -p iverilog -c iv-processed.scr 
real 1.75
user 1.48
sys 0.30
```
The output from the execution is:

```
$readmemh(../src/flash.in): Not enough words in the read file for requested rang
e.
(orpsoc_bench.i_orpsoc_fpga.uart_top) UART INFO: Data bus width is 32. Debug Int
erface present.
(orpsoc_bench.i_orpsoc_fpga.uart_top) UART INFO: Doesn't have baudrate output
Execution starts, 1000 runs through Dhrystone
Begin Time = 5
End Time = 116421
OR1K at 10 MHz (+PROC_6)
Microseconds for one run through Dhrystone: 116us / 1000 runs
Dhrystones per Second: 8589 
117975052.00 ns: l.nop report (deaddead)
117986152.00 ns: l.nop exit (00000000)
real 839.00
user 837.40
sys 0.57
```
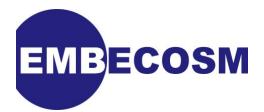

The warning from **\$readmemh** can be ignored—the *OpenRISC 1000* utilities do not pack the program image up to the full size of the actual memory to save file space. There are then a couple of diagnostic messages from the UART

The remainder of the output is generated by the target *OpenRISC 1000* program executing within the model. The output is generated by use of **l.nop 4**, with a report at the end (**deaddead**) using **l.nop 2** and termination with return code 0 using **l.nop 1**.

## <span id="page-20-0"></span>**4.3. Baseline Simulation Performance**

These data sets were all recorded on the author's workstation, a 2GHz Core2 Duo E2180, with 1MB cache/processor and 2GB RAM, running Fedora 9 Linux. In all cases 1000 loops through the Dhrystone benchmark was used. The figures presented are the average of at least 6 runs.

Total processor time for elaboration was 1.78 s and for simulation was 796.84 s. Net simulation performance was 1.48kHz.

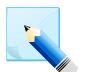

#### **Note**

Throughout this application note, results will be given showing:

- The time taken to elaborate the simulation (or build the model in the case of *Verilator*).
- The time taken to run the simulation or model.
- The model performance in kHz, obtained by dividing the number of cycles models by the time taken to run the simulation or model.

Cycle accurate models are typically used in scenarios, where the model is created once and used many times, so the run-time performance is the critical figure.

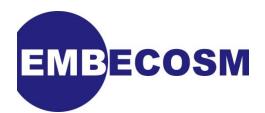

## <span id="page-21-0"></span>**Chapter 5. The SystemC Test Bench**

Before building the *Verilator* model it is necessary to consider the test bench, which will replace **orpsoc.v** and **or1200\_monitor.v**. This chapter looks at the overall structure of the test bench, and the detailed implementation of the pure SystemC components.

There are also a number of components which tie in closely with the actual *Verilator* model (for example to access signals in the model, or to generate VCD traces from the underlying model). These are covered in the chapter on building the *Verilator* model ([Chapter 6\)](#page-24-0).

The structure of the SystemC test bench is not that different to the Verilog test bench used with event driven simulation (see [Chapter 4](#page-18-0)). The DUT is provided by the *Verilator* model (class **Vorpsoc\_fpga\_top**) and the monitor for **l.nop** is hand-written as a SystemC class, **Or1200MonitorSC**.

Two further SystemC classes are needed, one to generate a reset signal (**ResetSC**) and a second to provide VCD trace functionality of the underlying *Verilator* model (**TraceSC**).

The top level of the test bench (the equivalent of **orpsoc** bench) is provided by the **sc** main function.

## <span id="page-21-1"></span>**5.1. The SystemC Modules of the Test Bench**

#### <span id="page-21-2"></span>**5.1.1. Vorpsoc\_fpga\_top**

This SystemC module class is automatically generated by *Verilator*. The class name is taken from the top level module (**orpsoc\_fpga\_top** preceded by **V**.

The input and output ports of this module are mapped to SystemC **sc\_in** and **sc\_out** ports. Single bit ports are of type **bool**. Larger ports are of type **uint32\_t**.

In this example there are no ports larger then 32 bits. If there were, then they would use either **uint64\_t** or the SystemC **sc\_bv** types.

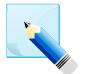

#### **Note**

SystemC offers its own set of types for ports of arbitrary width. However in the reference library, the implementation of these types can be very inefficient. Hence the preference for **stdint.h** types from C++.

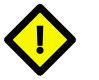

#### **Caution**

*Verilator* also supports **inout** ports, which are mapped to **sc\_inout**. However **inout** ports are usually associated with tristate logic, for which *Verilator* currently only has rudimentary support. Thus there are no such ports in this example.

#### <span id="page-21-3"></span>**5.1.2. Or1200MonitorSC**

The functionality of this class is identical to that of its Verilog counterpart. On each positive clock edge, the freeze signal for the write back pipeline stage in the CPU control unit is checked. If the value is clear, the current instruction being executed is read. If the instruction is a special **l.nop** instruction, the appropriate behavior is implemented.

The class has a single port, **clk** of type **sc** in **chool**, which is connected to the system clock.

#### **Constructor**

Access to signals within the *Verilator ORPSoC* model is provided by the **OrpsocAccess** class, an instance of which is passed to the constructor.

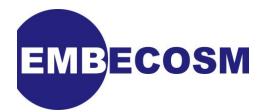

The implementation of **OrpsocAccess** is covered in the chapter on *Verilator* modeling [Chapter 6](#page-24-0). It provides a number of methods to access signals in the model. Those of particular interest here are:

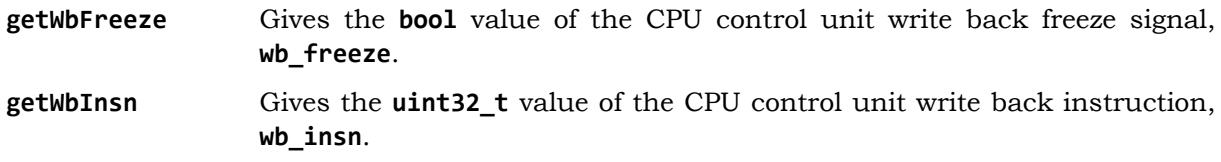

**getGpr (regNum)** Get the value of the *ORPSoC* GPR **regNum** from the CPU register file in **rf\_a**.

The constructor declares a SystemC method, **checkInstruction**, which will check for a **l.nop** instruction on the positive edge of each clock.

#### **checkInstruction**

This function is called on the positive edge of each clock cycle. It uses the accessor class **getWbFreeze** and **getWbInsn** functions to check for special **l.nop** instructions. It implements behavior as follows:

- **1.nop 1** Gets the value in GPR 3 using the accessor **getGpr** function, which is the return code from the function. Prints out a time stamp (using the SystemC function, **sc** time stamp) followed by a message that the simulation is exiting with the return code obtained. Then calls the SystemC function, **sc\_stop** to terminate model execution.
- **1.nop 2** Gets the value in GPR 3 using the accessor **getGpr** function. Prints out a time stamp (using the SystemC function, **sc\_time\_stamp**) followed by a message reporting the value found in GPR 3.
- **l.nop 3** This is the **printf** function, but is not implemented. Prints out a time stamp (using the SystemC function, **sc\_time\_stamp**) followed by the text "**printf**".
- **l.nop 4** Gets the value in GPR 3 using the accessor **getGpr** function, the bottom 8 bits of which are the character to print. Prints the character to standard output, and then flushes it. This avoids any issues with C++ library buffering if redirecting the output during a slow run.

#### <span id="page-22-0"></span>**5.1.3. ResetSC**

This module is used to generate a reset signal at start up for a defined number of clock cycles.

It takes as input port the system clock and for convenience generates both active high and active low reset signals. Only the active low reset signal is used in this application note.

```
sc core::sc in<br/>bool> clk;
sc_core::sc_out<bool> rst;
sc_core::sc_out<bool> rstn;
```
#### **Constructor**

The constructor takes an optional argument of the number of cycles of reset to provide at start up. If not given, this defaults to 5. This is used to initialize the reset counter.

A SystemC method, **driveReset** is declared which is sensitive to the negative edge of the clock. Releasing the reset on the negative edge of the clock in a cycle-accurate environment means the model will see the released reset first on a positive clock edge.

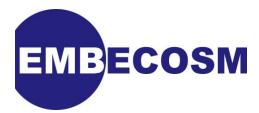

#### **driveReset**

This function counts down the reset counter. While the value is positive, it drives the reset signals. Thereafter it releases the signals.

#### <span id="page-23-0"></span>**5.1.4. TraceSC and OrpsocAccess**

These classes implement respectively VCD tracing and signal access in the *Verilator* model. Because they are so intimately involved with the *Verilator* model, their description is postponed to that chapter ([Chapter 6\)](#page-24-0).

## <span id="page-23-1"></span>**5.2. Putting the System Together**

The top level of the SystemC model, corresponding to **orpsoc\_bench.v** is found in **OrpsocMain.cpp**. This defines the SystemC **sc\_main** function.

This includes the header file **OrpsocMain.h**, which has the system wide definitions, and corresponds to the Verilog definitions in **orpsoc\_defines.h**.

The headers for all the classes that will be used must also be included:

```
#include "OrpsocMain.h"
```

```
#include "Vorpsoc_fpga_top.h"
#include "OrpsocAccess.h"
#include "TraceSC.h"
#include "ResetSC.h"
#include "Or1200MonitorSC.h"
```
#### <span id="page-23-2"></span>**5.2.1. sc\_main**

A SystemC clock, **clk** is declared of type **sc\_clock**, which will form the main system clock.

This followed by declarations of signals to connect all the ports on the main *ORPSoC* module. These include reset, JTAG and all the external peripherals (audio, Ethernet, keyboard, UART and video).

Variables are declared to reference the accessor class (**accessor**) and SystemC modules (**orpsoc**, **trace**, **reset**, **monitor**). New instances of these are then instantiated.

The modules are then connected to the signals. The vast majority of these are to the main **Vorpsoc** figator top instance. The main clock signal is used for both the main system clock and JTAG clock, thus ensuring they will be synchronous.

There are no explicit peripheral models, or JTAG interface, so peripheral input signals are tied off appropriately.

With the modules connected, the model is set to run for an indefinite period by a call to the SystemC function **sc\_start**. Execution will only terminate if the program being executed includes a **l.nop 1** opcode, which will cause the **monitor** module to call the SystemC function **sc\_stop**.

If and when execution does terminate, the space allocated for modules is deleted before the **sc\_main** function returns.

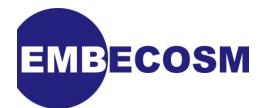

## <span id="page-24-0"></span>**Chapter 6. Building the Initial Verilator Model**

Building a *Verilator* model has a number of traps for the unwary

- *Verilator* is a synthesis technology, so will reject any non-synthesizable constructs. This can be a particular problem with third party models of memories.
- *Verilator* by default handles Verilog 1995, 2001, 2005 and SystemVerilog. The last can be a particular nuisance, since SystemVerilog contains a number of new keywords, which can break older Verilog code (for example **do** is now a keyword, but has commonly been used as the name for the data out port of a memory).
- *Verilator* has a very strict linting system, which flags issues which can affect model performance.

So it is not uncommon for *Verilator* to immediately throw errors on RTL which is supposedly clean and synthesizable.

## <span id="page-24-1"></span>**6.1. Fixing the Initial Errors**

It is simple to take the baseline command file from the *Icarus Verilog* simulation (see [Chapter 4](#page-18-0)) and modify it for use with Verilator. All that is needed is to remove the reference to **orpsoc\_bench.v** and **or1200\_monitor.v**.

As noted earlier, there are multiple instances of **timescale.v**, with different values for time unit and precision. Now all the Verilog files form a single SoC design, and all their header directories are specified using **+incdir+**. So now all components will use the same **timescale.v**, the copy in **\$RTL\_DIR** (orp\_soc/rtl/verilog). This specifies **1ps/1ps**, a different value to that used in simulation, but does not have any practical impact.

The model can be built with:

```
make verilate COMMAND_FILE=cf-baseline.scr
```
This immediately produces a slew of warnings and errors

```
%Warning-CASEX: ../orp_soc/rtl/verilog/or1200/or1200_alu.v:207: Suggest casez (w
ith ?'s) in place of casex (with X's)
%Warning-CASEX: Use "/* verilator lint_off CASEX */" and lint_on around source t
o disable this message.
%Warning-CASEX: ../orp_soc/rtl/verilog/or1200/or1200_alu.v:278: Suggest casez (w
ith ?'s) in place of casex (with X's)
%Warning-CASEX: ../orp_soc/rtl/verilog/or1200/or1200_alu.v:280: Suggest casez (w
ith ?'s) in place of casex (with X's)
...
%Warning-CASEX: ../orp_soc/rtl/verilog/or1200/or1200_mult_mac.v:196: Suggest cas
ez (with ?'s) in place of casex (with X's)
%Error: ../orp_soc/rtl/verilog/mem_if/flash_top.v:210: syntax error, unexpected 
')'
%Error: Cannot continue
%Error: Command Failed /home/jeremy/tools/verilator/verilator-3.700/verilator_bi
```
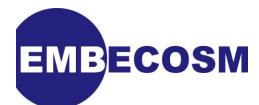

**n -Mdir . -sc -f v-processed.scr**

The first step is to turn off the warnings, to allow the errors to stand out, using the VFLAGS macro.

```
make verilate COMMAND_FILE=cf-baseline.scr VFLAGS=-Wno-lint
```
The result of this is:

```
%Error: ../orp_soc/rtl/verilog/mem_if/flash_top.v:210: syntax error, unexpected 
')'
%Error: Cannot continue
%Error: Command Failed /home/jeremy/tools/verilator/verilator-3.700/verilator_bi
n -Mdir . -sc -f v-processed.scr
```
Looking at the source file concerned (**flash top.v**) shows the problem at line 210:

```
// synopsys translate_off
integer fflash;
initial fflash = $fopen("flash.log");
always @(posedge wb_clk_i)
         if (wb_cyc_i)
```
The problem is the use of the multi-channel descriptor form of **\$fopen**, which is not supported by *Verilator*. There are two solutions to this problem. A simple solution is to turn this into a standard file descriptor open:

**initial fflash = \$fopen("flash.log", "w");**

The alternative is to recognize that logging flash accesses is not of great interest to this model (it is something of greater concern to a hardware verification engineer with event-driven simulation).

Furthermore, this model will not be using external flash memory, and only loads its image from file at start up. This is the time to replace **flash\_top.v** by a much simpler model suitable for cycle accurate use in our environment. This is provided in the local directory, **rtl/verilog/ mem\_if/flash\_top.v**.

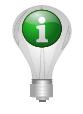

#### **Tip**

There is always a balance between making the least possible change (minimizing the risk of introducing behavioral bugs) and complete replacement. In general making the least possible change is the right strategy.

However memories are usually central to a model's performance, and can often be full of RTL structures, which are irrelevant to cycle-accurate modeling—for example buffering each input and output bit. In these cases (as here), it is worth replacing the original completely.

The value of having a baseline event driven simulation model now becomes clear: VCD traces can be used to verify that the behavior of replacement models is consistent.

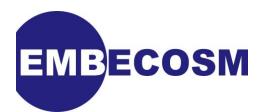

The command file is modified to use the reference to this local version instead of the standard **flash\_top.v**:

```
$RTL_LOCAL/mem_if/flash_top.v
```
Verilator is now re-run:

```
make verilate COMMAND_FILE=cf-baseline-2.scr VFLAGS=-Wno-lint
```
Verilator immediately hits its next error.

```
%Error: ../orp_soc/rtl/verilog/mem_if/sram_top.v:236: syntax error, unexpected '
)'
%Error: Cannot continue
%Error: Command Failed /home/jeremy/tools/verilator/verilator-3.700/verilator_bi
n -Wno-lint -Mdir . -sc -f v-processed.scr
```
Exactly the same issue with logging in the SRAM model:

```
integer fsram;
initial begin
         fsram = $fopen("sram.log");
         for (i = 0; i < 2097152; i = i + 1)
                 mem[i] = 0;
```
As before, the solution in this case is to replace **sram\_top.v** with a simplified version suitable for cycle accurate modeling. We then run *Verilator* again:

**make verilate COMMAND\_FILE=cf-baseline-3.scr VFLAGS=-Wno-lint**

The next problem materializes:

```
%Error: ../orp_soc/rtl/verilog/ethernet/eth_wishbone.v:564: syntax error, unexpe
cted do, expecting IDENTIFIER
%Error: Cannot continue
%Error: Command Failed /home/jeremy/tools/verilator/verilator-3.700/verilator_bi
n -Wno-lint -Mdir . -sc -f v-processed.scr
```
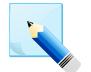

#### **Note**

It will be clear that getting rid of errors in *Verilator* can be quite tedious, because most errors will cause compilation to stop. This is a common problem, even with commercial tools, because of the nature of Verilog. All files depend on each other (they are not modular in the software sense), so a failure in one affects all the others in unknown ways.

This error is a consequence of *Verilator* being able to process all flavors of Verilog and SystemVerilog. In SystemVerilog **do** is a keyword, and may not be used as a variable.

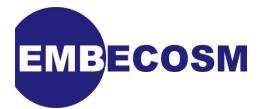

The correct fix is to replace the occurrences with a different variable name. However the short term fix is to restrict *Verilator* to just a particular language, in this case Verilog according to IEEE 1364-2001. This is achieved by using *Verilator*'s -language option:

```
make verilate COMMAND_FILE=cf-baseline-3.scr \
               VFLAGS="-Wno-lint -language 1364-2001"
```
The next error is an example of *Verilator* requiring synthesizable RTL as its input:

```
%Error: ../orp_soc/rtl/verilog/ps2/ps2_translation_table.v:181: Unsupported: Ver
ilog 1995 reserved word not implemented: repeat
%Error: ../orp_soc/rtl/verilog/ps2/ps2_translation_table.v:181: syntax error, un
expected '(', expecting case or casex or casez or if
%Error: Cannot continue
%Error: Command Failed /home/jeremy/tools/verilator/verilator-3.700/verilator_bi
n -Wno-lint -language 1364-2001 -Mdir . -sc -f v-processed.scr
```
Here is the code in ps2 translation table. v which causes the problem.

```
always@(posedge clock_i or posedge reset_i)
begin
     if ( reset_i )
         ram_out <= #1 8'h0 ;
     else if ( translation_table_enable )
     begin:get_dat_out
         reg [7:0] bit_num ;
         bit_num = translation_table_address[4:0] << 3 ;
         repeat(8)
         begin
             ram_out[bit_num % 8] <= #1 ps2_32byte_constant[bit_num] ;
             bit_num = bit_num + 1'b1 ;
         end
     end
end
```
According the the IEEE standard, **repeat** is not synthesizable, even if, as in this case, it has a constant argument and a clear synthesizable meaning.

The issue is confused, because some commercial synthesis tools will accept constructs like this, even though they are not permitted in the standard.

In this case the fix is very simple. The contents of the always block are just written out in full:

```
ram_out[bit_num % 8] <= #1 ps2_32byte_constant[bit_num] ;
 bit_num = bit_num + 8'b1 ;
 ram_out[bit_num % 8] <= #1 ps2_32byte_constant[bit_num] ;
 bit_num = bit_num + 8'b1 ;
```
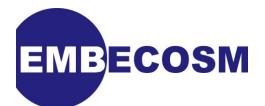

 **<5 more times>**

```
ram_out[bit_num % 8] <= #1 ps2_32byte_constant[bit_num] ;
 bit_num = bit_num + 8'b1 ;
```
The modified version of **ps2\_translation\_table.v** is placed in the local directory (**rtl/verilog/ ps2**), the command file altered and *Verilator* rerun.

This time *Verilator* does not encounter any errors, but a whole load of new warnings. The flag -Wno-lint turns off many warnings, but not all. Two warnings in particular are common:

- Warning **COMBDLY**. Use of non-blocking assignment (delayed assignment) in combinatorial **always** blocks. This issue is discussed in more detail in [Chapter 7](#page-36-0), but indicates a coding style that may cause unexpected behavior in a cycle accurate model.
- Warning **UNOPTFLAT**. The presence of combinatorial loops, which can seriously damage model performance. This issue is discussed in more detail in [Chapter 7](#page-36-0), where it is a fruitful source of performance enhancements.

For now both these warnings can be explicitly turned off using the flags -Wno-COMBDLY and -Wno-UNOPTFLAT.

**make verilate COMMAND\_FILE=cf-baseline-4.scr \ VFLAGS="-Wno-lint -Wno-COMBDLY -Wno-UNOPTFLAT -language 1364-2001"**

This is sufficient for *Verilator* to successfully process the entire source and generate a model. However the complete SystemC model will not built—some header files needed by the C++ code are missing.

These headers are part of the system for accessing signals within the *Verilator* model. These must now be added.

## <span id="page-28-0"></span>**6.2. Accessing Signals in Verilator Models**

By default *Verilator* does not provide access to internal signals within the Verilog hierarchy. However it provides two mechanisms for such access:

- Mark the signal with a **verilator public** comment. It may then be accessed directly from the SystemC test bench.
- Define a function and/or task to access the signal, and mark it with a **verilator public** comment. This is the preferred approach.

In either case, values of up to 64 bits are stored in the smallest appropriate C++ unsigned type. (**uint8\_t**, **uint16\_t**, **uint32\_t**, **uint64\_t**).

In practice SystemC programs will just use **bool**, **uint32\_t** and **uint64\_t** for the results, relying on C++ to automatically cast the values. This is then consistent with the set of types used for SystemC module signals.

Signals wider than 64-bits are represented as arrays of **uint32\_t**, with the least significant bits in the lowest numbered element. Where the number of bits is not a multiple of 32, the odd bits are the least significant bits of the highest numbered element.

For example **reg [47:0] r** would be represented in a C++ array, **uint32\_t r[2]**. Bits [31:0] would be in C++ array **r[0]** and bits [47:32] would be in the 16 least significant bits of the C++ array **r[1]**.

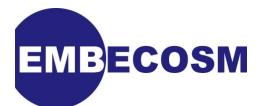

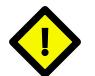

#### **Caution**

*Verilator* cannot handle results wider than 64 bits from functions. For such signals either tasks must be used (with result via an **output** parameter), or the signal must be directly accessed.

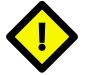

#### **Caution**

With cycle accurate models, such as those created by *Verilator* it is only meaningful to update signals which are state-holding, that is the registers in sequential logic. Updating wires, or registers used only in combinatorial logic, will have no effect.

#### <span id="page-29-0"></span>**6.2.1. Module Hierarchy When Accessing Signals**

In general *Verilator* flattens the Verilog module hierarchy when generating C++ or SystemC models, and will generate just a small number of C++ classes (very often just one).

However when direct access to a signal is needed, *Verilator* must expose the hierarchy, and will define multiple C<sup>++</sup> classes, corresponding to the modules in the hierarchy to the signal.

For example with *ORPSoC* the top level SystemC module generated is **Vorpsoc\_fpga\_top**. As shown in [Section 5.2.1,](#page-23-2) this was used when instantiating the main *ORPSoC* module:

```
orpsoc = new Vorpsoc_fpga_top ("orpsoc");
```
However if the **wb\_freeze** signal in the CPU control unit were to be accessed additional C++ classes would be declared. The signal's hierarchical references is:

**orpsoc\_fpga\_top.or1200\_top.or1200\_cpu.or1200\_ctrl.wb\_freeze**

Verilator creates public classes for all the intermediate modules in this hierarchy (**or1200\_top**, **or1200 cpu** and **or1200 ctrl**), each of which includes a pointer to the next level down in the hierarchy. Thus the **wb\_freeze** can be accessed from C++ through the top level module (**orpsoc**, instantiated as above) as follows:

```
orpsoc->v->or1200_top->or1200_cpu->or1200_ctrl->wb_freeze
```
Notice that there is one intervening class, **v**, after the top level module. This is explained later.

To access these, the header files for the intervening modules must be included. These take their name from the top level module, and the intermediate module, thus:

```
#include "Vorpsoc_fpga_top_or1200_top.h"
#include "Vorpsoc_fpga_top_or1200_cpu.h"
#include "Vorpsoc_fpga_top_or1200_ctrl.h"
```
All these intermediate modules are plain C++ classes, not SystemC modules. This is the reason for the intervening class, **v**. The top level class, **Vorpsoc\_fpga\_top** *is* a SystemC module. However it is only a wrapper for the plain C++ *Verilator* model of the top level module. Thus the **v** points to the plain C++ model of the top level module, and is inserted after the SystemC module at the top level. It has its own header, which must be included:

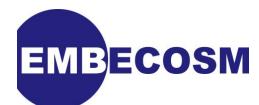

**#include "Vorpsoc\_fpga\_top\_orpsoc\_fpga\_top.h"**

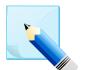

#### **Note**

*Verilator* does provide a mechanism for accessing signals without breaking up the C++ into separate modules. This is achieved by use of the **verilator public\_flat** comment. However the actual name of the variable referencing the signal may then change with changes to the source Verilog, as *Verilator* alters its optimization strategy.

However if access to a diverse range of signals in many modules is required, this may be necessary to avoid the performance penalty of breaking the model into many small classes.

#### <span id="page-30-0"></span>**6.2.2. Direct Access to Verilator Model Signals**

The **wb\_freeze** signal is used as an example of direct access. It is declared in **rtl/verilog/ or1200/or1200\_ctrl.v**, where it is an input to the module.

**input wb\_freeze;**

To declare the signal public, a **verilator public** comment must be inserted *before the closing semi-colon*.

```
input wb_freeze /* verilator public */;
```
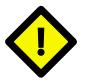

#### **Caution**

The comment must be *before* the closing semi-colon.

*Verilator* will generate all the intervening classes for the signal's full hierarchy (see [Section 6.2.1](#page-29-0)):

```
orpsoc_fpga_top.or1200_top.or1200_cpu.or1200_ctrl.wb_freeze
```
The signal can then be accessed from C++, having included the headers for all the intermediate classes:

```
#include "Vorpsoc_fpga_top_orpsoc_fpga_top.h"
#include "Vorpsoc_fpga_top_or1200_top.h"
#include "Vorpsoc_fpga_top_or1200_cpu.h"
#include "Vorpsoc_fpga_top_or1200_ctrl.h"
...
  Vorpsoc_fpga_top *orpsoc = new Vorpsoc_fpga_top ("orpsoc");
...
   bool wb_freeze = orpsoc->v->or1200_top->or1200_cpu->or1200_ctrl->wb_freeze;
```
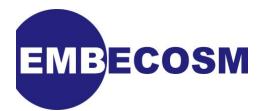

#### **Pitfalls with Direct Access to Signals**

*Verilator* models assume all bits that are not significant to a signal's representation are zero. So if a signal is updated, it is essential that unused bits are masked out.

#### <span id="page-31-0"></span>**6.2.3. Access to Verilator Model Signals via Tasks and Functions**

The recommended way to access signals is via a Verilog task or function. These are converted by *Verilator* into C++ class functions. Inputs to tasks and functions become arguments passed by value to the C++ function, while outputs become arguments passed by reference (and so can be used for results).

Verilog tasks become C++ **void** functions, while Verilog functions become C++ functions with a return type of a size appropriate to the result of the Verilog function (**uint8\_t**, **uint16\_t**, **uint32\_t** or **uint64\_t**).

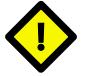

#### **Caution**

One limitation of *Verilator* is that it cannot handle functions which return values of more than 64 bits. If this is required, an output argument of either a task or function should be used.

For an example consider the 32-bit **wb\_insn** register in the *ORPSoC* control unit. It's full hierarchical reference is:

**orpsoc\_fpga\_top.or1200\_top.or1200\_cpu.or1200\_ctrl.wb\_insn**

It is declared as:

```
reg [31:0] wb_insn;
```
A Verilog function is declared to give access to this register:

```
`ifdef verilator
    function [31:0] get_wb_insn;
       // verilator public
       get_wb_insn = wb_insn;
    endfunction // get_wb_insn
`endif
```
There are two items of note. First the function must include a **verilog public** comment immediately after its declaration. Secondly functions without inputs are not permitted in IEEE 1364-2001, so this code must only be exposed to *Verilator* processing.

*Verilator* defines **verilator**, so this can be achieved by surrounding the code with **`ifdef verilator** and **endif**.

The signal can then be accessed from C++, having included the headers for all the intermediate classes:

```
#include "Vorpsoc_fpga_top_orpsoc_fpga_top.h"
#include "Vorpsoc_fpga_top_or1200_top.h"
#include "Vorpsoc_fpga_top_or1200_cpu.h"
#include "Vorpsoc_fpga_top_or1200_ctrl.h"
```
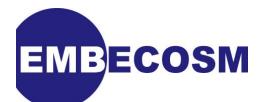

```
...
  Vorpsoc_fpga_top *orpsoc = new Vorpsoc_fpga_top ("orpsoc");
...
  uint32_t wb_insn =
    orpsoc->v->or1200_top->or1200_cpu->or1200_ctrl->get_wb_insn ();
```
#### **Pitfalls with Accessing Signals using Tasks and Functions**

Accessor functions typically require no inputs. This is acceptable to *Verilator*, but is not valid Verilog according to IEEE 1364-2001. Thus (as in the example above), these functions must be surrounded by **`ifdef verilator** and **endif** so they are only seen by *Verilator*

*Verilator* cannot make public functions with return values of greater than 64-bits. Such results should be returned via an **output** argument, where they will be an array of **uint32\_t**.

#### <span id="page-32-0"></span>**6.2.4. Good Coding Practice when Accessing Verilator Signals**

With the need to include many headers and use several depths of indirection, accessing *Verilator* signals can make for very cluttered code.

The solution is to define a separate C++ accessor class, which provides this access functionality, and makes the signals required available through concisely named accessor functions.

This is the purpose of the **OrpsocAccess** in this application note. The SystemC model needs access to two signals (**wb\_freeze** and **wb\_insn**) and the CPU register file, whose hierarchical references are:

```
orpsoc_fpga_top.or1200_top.or1200_cpu.or1200_ctrl.wb_freeze
orpsoc_fpga_top.or1200_top.or1200_cpu.or1200_ctrl.wb_insn
orpsoc_fpga_top.or1200_top.or1200_cpu.or1200_fr.rf_a
```
The **OrpsocAccess** provides accessors for each of these. Its constructor is passed a pointer to the top level SystemC module and saves pointers to the C++ modules:

```
OrpsocAccess::OrpsocAccess (Vorpsoc_fpga_top *orpsoc_fpga_top)
{
   or1200_ctrl = orpsoc_fpga_top->v->or1200_top->or1200_cpu->or1200_ctrl;
   rf_a = orpsoc_fpga_top->v->or1200_top->or1200_cpu->or1200_rf->rf_a;
}
```
The accessor functions, **getWbFreeze**, **getWbInsn** and **getGpr** then use these. For example:

```
uint32_t
OrpsocAccess::getWbInsn ()
{
   return (or1200_ctrl->get_wb_insn) ();
}
```
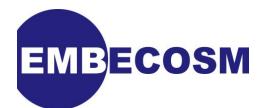

## <span id="page-33-0"></span>**6.3. VCD Tracing**

SystemC has its own tracing functions for generating VCDs (sc create vcd trace file, **sc\_close\_vcd\_trace\_file** and **sc\_trace**). However these only allow tracing of SystemC signals.

Tracing the signals in the underlying *Verilator* model requires a SystemC module which can drive *Verilator*'s trace functions. In this example, that module is **TraceSC**.

Tracing must be enabled when the *Verilator* model is created, by use of the -trace flag. This can be conveniently passed in using the VFLAGS macro with the **Makefile**. When tracing has been turned on the **VM\_TRACE** macro is defined, so C++ code can be made conditional by using **#if VM\_TRACE**.

Tracing requires that the main model header is included and the SystemPerl VCD tracing header. However the latter is only available if the -trace flag has been used, so its inclusion must be conditional:

**#include "Vorpsoc\_fpga\_top.h" #if VM\_TRACE #include <SpTraceVcdC.h> #endif**

Tracing requires a SystemC method to be woken on each clock edge to generate trace output, a pointer to the *Verilator* model and a pointer to a the SystemPerl trace file object of type **SpTraceVcdFile**. This last is only available if the -trace flag has been used, so its definition must be conditional on **VM\_TRACE**.

#### <span id="page-33-1"></span>**6.3.1. Constructor for the VCD Trace Module**

The constructor only provides any functionality if tracing has been enabled using the -trace flag. The entire code is conditional on **VM\_TRACE**.

The constructor is passed a pointer to the *Verilator* model to be traced and the name of the VCD file to use. A new instance of **SpTraceVcdFile** is allocated. Its time resolution is set to match that of the SystemC model (obtained using **sc\_get\_time\_resolution**). The *Verilator* model is instructed to dump signals down to maximum depth (99) using its **trace** function. Finally the named dump file is opened using the **open** function of the SystemPerl trace file.

In this example, a utility function, **setSpTimeResolution** is used to convert the time resolution from the format in SystemC to the string used by SystemPerl.

Finally the constructor declares **driveTrace** to be a method sensitive to the clock. It will be called on each clock edge and used to dump all traced signals.

#### <span id="page-33-2"></span>**6.3.2. Destructor for the VCD Trace Module**

The destructor is used to close the SystemPerl trace file. As with the constructor, this functionality is only provided if tracing is enabled.

#### <span id="page-33-3"></span>**6.3.3. The trace method, driveTrace**

The code for this function is also provided only if tracing is enabled. On each clock edge it calls the SystemPerl trace file's **dump** function to dump out the current state at the current time stamp (obtained from **sc\_time\_stamp**).

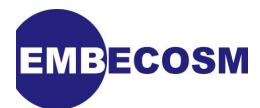

## <span id="page-34-0"></span>**6.4. Building the Complete Model**

The command file is updated to use the locally modified versions of **or1200 ctrl.v** and **or1200** rfram generic. v which have had signals and functions made public. The entire model can be built, using 100 runs through Dhrystone to get a performance measure:

```
make verilate COMMAND_FILE=cf-baseline-5.scr \
      VFLAGS="-Wno-lint -Wno-COMBDLY -Wno-UNOPTFLAT -language 1364-2001" \
      NUM_RUNS=100
```
*Verilator* successfully builds the model and links to all the other SystemC modules. The model then runs under SystemC

```
 SystemC 2.2.0 --- May 16 2008 10:30:46
        Copyright (c) 1996-2006 by all Contributors
                    ALL RIGHTS RESERVED
Loading flash image from sim/src/flash.in
(orpsoc.v.uart_top) UART INFO: Data bus width is 32. Debug Interface present.
(orpsoc.v.uart_top) UART INFO: Doesn't have baudrate output
Execution starts, 1000 runs through Dhrystone
Begin Time = 5
End Time = 116421
OR1K at 10 MHz (+PROC_6)
Microseconds for one run through Dhrystone: 116us / 1000 runs
Dhrystones per Second: 8589 
117975200.00 ns: report (deaddead)
117986200.00 ns: Exiting (0)
SystemC: simulation stopped by user.
real 27.53
user 27.45
sys 0.02
```
Is is reassuring to note that the execution gave the same results and took exactly the same number of clock cycles, 1,179,862 as the event-driven simulation (the event-driven simulation showed a timing 48 ns less, reflecting the triggering of the **\$finish** event mid-cycle).

### <span id="page-34-1"></span>**6.5. Baseline Verilator Performance**

As with the *Icarus Verilog* simulation, these data sets were all recorded on the author's workstation, a 2GHz Core2 Duo E2180, with 1MB cache/processor and 2GB RAM, running Fedora 9 Linux, averaging the results from at least 6 runs.

Total processor time for model build (the equivalent of elaboration) was 13.94 s and for execution was 27.67 s. The model build time is significantly higher than for simulator elaboration, but the trade off is a much smaller execution time, leading to an overall reduction in time. Model execution corresponds to a performance of 42.66 kHz.

#### <span id="page-34-2"></span>**6.5.1. Comparison with Event Driven Simulation**

These figures cannot be compared immediately against the results for *Icarus Verilog* in [Section 4.3.](#page-20-0) The *Verilator* results were obtained after several RTL code modifications. So a re-

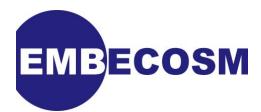

run of *Icarus Verilog* is needed with the same file list used with *Verilator* (but with the Verilog test bench files added back).

**make simulate COMMAND\_FILE=cf-baseline-5.scr NUM\_RUNS=1000**

Total processor time for elaboration was 1.77 s and for simulation was 793.33 s, corresponding to a simulation performance of 1.49 kHz.

The data for the three runs (baseline *Icarus Verilog*, baseline *Verilator*, revised *Icarus Verilog*) are shown in [Table 6.1](#page-35-0).

<span id="page-35-0"></span>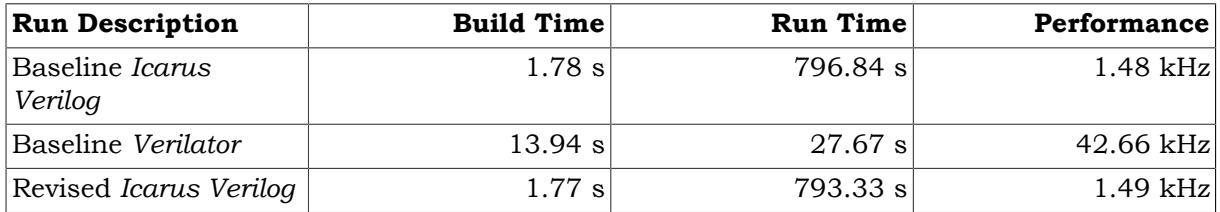

#### **Table 6.1. Comparison of model performance with** *Icarus Verilog* **and** *Verilator***.**

Even on gross performance, *Verilator* is much faster than *Icarus Verilog*. This is expected, since *Verilator* is only 2-state and gives no modeling inside clock cycles.

*Icarus Verilog* shows no significant performance gain from the changes made to get the design through *Verilator*. This is perhaps surprising, given this involved substituting simpler models for flash and SRAM.

On the critical measure of model performance, *Verilator* (in this example) is nearly 30 times faster than event driven simulation with *Icarus Verilog*.

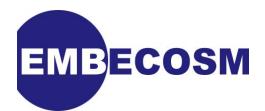

## <span id="page-36-0"></span>**Chapter 7. Optimizing the Verilator Model**

The *Verilator* model in the previous chapter was generated at the expense of turning off most of the warnings and restricting the language to IEEE 1364-2001 Verilog.

For much existing RTL, this is a satisfactory endpoint. However fixing the various warnings can allow *Verilator* to generate better quality code. This chapter takes each of those warnings in turn and shows how to handle them.

There is a general approach, which applies to most warnings in *Verilator* An individual warning can be disabled by surrounding the troublesome code by a **verilator lint\_off** and **verilator lint\_on** comments specific to the warning. For example to disable a **CASEX** warning use the following:

 **// verilator lint\_off CASEX <troublesome code> // verilator lint\_on CASEX**

## <span id="page-36-1"></span>**7.1. A Note on Statistics**

The data in this chapter has been obtained from a minimum of 6 runs on the author's workstation. All data points and a statistical analysis can be found in the **results** directory. A performance difference of less than 1kHz should not generally be considered statistically significant.

### <span id="page-36-2"></span>**7.2. Verilator Warnings**

This section addresses each of the *Verilator* warnings that occur with *ORPSoC* and show by example how to deal with each of these. In each case the problem is fixed, rather than the warning disabled. This allows the performance benefit of fixing each problem to be measured.

These are only a subset of all the warnings which *Verilator* may generate. However the approach to handling these examples will serve for any other warnings encountered in other designs.

#### <span id="page-36-3"></span>**7.2.1. The CASEX Warning**

Rerun the *Verilator* build without warnings disabled. For now leave the -language flag indicating IEEE 1364-2001.

```
make verilate COMMAND_FILE=cf-baseline-5.scr VFLAGS="-language 1364-2001"
```
156 warnings are given, as follows:

```
%Warning-CASEX: ../orp_soc/rtl/verilog/or1200/or1200_alu.v:207: Suggest casez (w
ith ?'s) in place of casex (with X's)
%Warning-CASEX: Use "/* verilator lint_off CASEX */" and lint_on around source t
o disable this message.
%Warning-CASEX: ../orp_soc/rtl/verilog/or1200/or1200_alu.v:278: Suggest casez (w
```
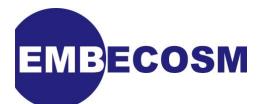

```
ith ?'s) in place of casex (with X's)
...
%Warning-UNOPTFLAT: Example path: ../orp_soc/rtl/verilog/or1200/or1200_sprs
.v:384: ALWAYS
%Warning-UNOPTFLAT: Example path: ../orp_soc/rtl/verilog/or1200/or1200_sprs
.v:202: v.or1200_top.or1200_cpu->or1200_sprs.write_spr
%Error: Exiting due to 156 warning(s)
%Error: Command Failed /home/jeremy/tools/verilator/verilator-3.700/verilator_bi
n -language 1364-2001 -Mdir . -sc -f v-processed.scr
```
The first 19 of these are about **CASEX**. *Verilator* will warn if the design contains Verilog **casex** statements. This is considered a risky coding system in synthesizable code, because of the ease of matching a stray unknown signal. In 4-state logic, signals can be initialized to X, but in the 2-state logic of *Verilator* only 0 and 1 are available.

There is less risk with **casez**. Only initialization to a high-impedance value causes a problem. Thus, used with caution, **casez** is suitable for synthesizable code.

For more explanation see the SNUG 1999 papers by Clifford Cummings and Don Mills [\[2\]](#page-59-9) [\[1\]](#page-59-10).

There are two possible approaches to this problem. The first is to ignore it, either globally by using the -Wno-CASEX flag, or individually by use of **verilator lint\_off CASEX** and **verilator lint\_on CASEX** each case statement.

The second case is to replace each **casex** by **casez**. This is the approach we have taken here, allowing us to measure the effect on performance. More commonly in existing RTL this warning would just be ignored.

It is of course perfectly acceptable to mix both approaches—ignore some warnings and fix others.

The files affected are mostly in the *OpenRISC 1200* CPU ( **or1200\_alu.v**, **or1200\_lsu.v**, **or1200\_operandmuxes.v**, **or1200\_genpc.v**, **or1200\_sprs.v**, **or1200\_except.v**, **or1200\_reg2mem.v**, **or1200\_du.v**, **or1200\_mult\_mac.v**), along with one in the Ethernet (**eth\_wishbone.v**) and one in the UART (**uart\_transmitter.v**). Modified versions are placed in the local directory and the command file (**cf-optimized-1.scr**) altered to use them.

To get a performance figure, the revised model is run with all warnings disabled (the other warnings have not yet been dealt with):

```
make verilate COMMAND_FILE=cf-optimized-1.scr \
VFLAGS="-Wno-lint -Wno-COMBDLY -Wno-UNOPTFLAT -language 1364-2001" \
NUM_RUNS=1000
```
The run gives the same result as before and takes the same number of cycles. Simulation performance was 42.76 kHz, not significantly different to the previous run. The **CASEX** warning is primarily about coding style rather than performance benefits.

#### <span id="page-37-0"></span>**7.2.2. The VARHIDDEN Warning**

Rerunning the *Verilator* build without warnings disabled on the new command file now yields 137 warnings:

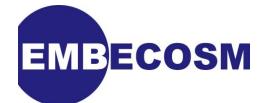

**%Warning-VARHIDDEN: ../orp\_soc/rtl/verilog/dbg\_interface/dbg\_crc8\_d1.v:125: Decl aration of signal hides declaration in upper scope: Data %Warning-VARHIDDEN: Use "/\* verilator lint\_off VARHIDDEN \*/" and lint\_on around source to disable this message. %Warning-VARHIDDEN: ../orp\_soc/rtl/verilog/dbg\_interface/dbg\_crc8\_d1.v:111: ... Location of original declaration**

**...**

*Verilator* warns if a variable or signal declaration has a name which is identical to one in a surrounding block. There is only one instance of this here, in the CRC module of the debug unit. The module declares a function, **nextCRC8\_D1**, with an input parameter named **Data** at line  $125$ 

```
function [7:0] nextCRC8_D1;
   input Data;
   input [7:0] Crc;
   ...
```
This input parameter has the same name as that of one of inputs to this module declared at line 111:

```
module dbg_crc8_d1 (Data, EnableCrc, Reset, SyncResetCrc, CrcOut, Clk);
parameter Tp = 1;
input Data;
input EnableCrc;
...
```
This is purely a matter of good design practice. A user reading the function code, could be mistaken in thinking the variable **Data** referred to the original input signal. For completeness a performance run is done with the revised command file, where the problem has been fixed by renaming the function input parameter.

```
make verilate COMMAND_FILE=cf-optimized-2.scr \
      VFLAGS="-Wno-lint -Wno-COMBDLY -Wno-UNOPTFLAT -language 1364-2001" \
      NUM_RUNS=100
```
<span id="page-38-0"></span>As expected, performance is not significantly changed, at 42.66 kHz.

#### **7.2.3. The IMPLICIT Warning**

Rerunning the *Verilator* build without warnings disabled on the new command file now yields 135 warnings (the previous problem, **VARHIDDEN** counts as a pair of warnings, one for the variable being hidden and one for the variable doing the hiding):

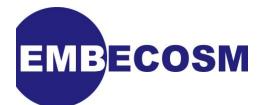

**%Warning-IMPLICIT: ../orp\_soc/rtl/verilog/dbg\_interface/dbg\_top.v:881: Signal de finition not found, creating implicitly: RegAccess %Warning-IMPLICIT: Use "/\* verilator lint\_off IMPLICIT \*/" and lint\_on around so urce to disable this message. %Warning-IMPLICIT: ../orp\_soc/rtl/verilog/dbg\_interface/dbg\_top.v:886: Signal de finition not found, creating implicitly: RISCAccess ...**

Verilog allows signals to be used if they have not been declared. This is generally considered bad practice, and *Verilator* warns if it is found. There are five such occurrences in *ORPSoC* two in **dbg\_top.v**, two in **uart regs.v** and one in **ps2 top**. These are corrected by inserting their correct definition.

A performance run with the revised command file **cf-optimized-3.scr** gives no significant change in performance at 42.50 kHz.

#### <span id="page-39-0"></span>**7.2.4. The WIDTH Warning**

Rerunning the *Verilator* build without warnings disabled on the new command file now yields 130 warnings:

**%Warning-WIDTH: ../orp\_soc/rtl/verilog/uart16550/uart\_tfifo.v:186: Operator ADD expects 4 bits on the RHS, but RHS's CONST generates 1 bits. %Warning-WIDTH: Use "/\* verilator lint\_off WIDTH \*/" and lint\_on around source t o disable this message. %Warning-WIDTH: ../orp\_soc/rtl/verilog/uart16550/uart\_tfifo.v:203: Operator ASSI GNDLY expects 4 bits on the Assign RHS, but Assign RHS's CONST generates 1 bits. ...**

A total of 78 width warnings are given, affecting 23 Verilog RTL files in all components. These are occasions where the width of signals being compared or assigned do not match.

Such mismatches are a potent source of confusion and bugs, since bits that are expected to be set or cleared may be left untouched.

This is another warning that is about good design practice, rather than model performance, and normal practice would be to ignore these errors after review.

However, for this example, all warnings are fixed, to allow a performance measurement to be made. Some of the warnings are in files already changed for earlier warnings. In these cases the files with the new changes add a numerical suffix: thus **or1200 mult mac-2.v**.

A run with a command file containing corrected RTL (**cf-optimized-4.scr**) gives performance of 43.04 kHz. Not a significant difference from the previous run, despite the extensive changes.

#### <span id="page-39-1"></span>**7.2.5. The CASEINCOMPLETE Warning**

Rerunning the *Verilator* build without warnings disabled on the new command file now yields 52 warnings:

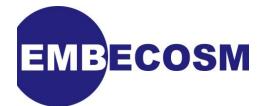

**%Warning-CASEINCOMPLETE: ../orp\_soc/rtl/verilog/ethernet/eth\_shiftreg.v:124: Cas e values incompletely covered (example pattern 0x0) %Warning-CASEINCOMPLETE: Use "/\* verilator lint\_off CASEINCOMPLETE \*/" and lint\_ on around source to disable this message. %Warning-CASEINCOMPLETE: ../local/rtl/verilog/ethernet/eth\_wishbone-2.v:618: Cas e values incompletely covered (example pattern 0x1) ...**

In this case *Verilator* is warning about a case statement with incomplete coverage of possible values. This is a source of potential error. The missing cases should be made explicit.

There are three occurrences of this problem in *ORPSoC*. These are corrected in a new command file (**cf-optimized-5.scr**). All the warnings covered by -Wno-lint have now been fixed, so a performance run need only turn off the **COMBDLY** and **UNOPTFLAT** warnings:

```
make clean verilate COMMAND_FILE=cf-optimized-5.scr \
      VFLAGS="-Wno-COMBDLY -Wno-UNOPTFLAT -language 1364-2001" NUM_RUNS=1000
```
This gives a performance of 43.31 kHz, still not significantly different to any of the previous performances.

#### <span id="page-40-0"></span>**7.2.6. The COMBDLY Warning**

Rerunning the *Verilator* build without warnings disabled on the new command file now yields 49 warnings:

```
%Warning-COMBDLY: ../local/rtl/verilog/dbg_interface/dbg_top-2.v:1162: Delayed a
ssignments (<=) in non-clocked (non flop or latch) blocks should be non-delay
ed assignments (=).
%Warning-COMBDLY: Use "/* verilator lint_off COMBDLY */" and lint_on around sour
ce to disable this message.
%Warning-COMBDLY: *** See the manual before disabling this,
%Warning-COMBDLY: else you may end up with different sim results.
%Warning-COMBDLY: ../orp_soc/rtl/verilog/ethernet/eth_registers.v:880: Delayed a
ssignments (<=) in non-clocked (non flop or latch) blocks should be non-delay
ed assignments (=).
```
**...**

This is one of the more complex warnings. Good design practice is to use non-blocking assignments in sequential logic and blocking assignments in combinatorial logic. Cliff Cummings 2000 SNUG paper gives a good explanation of why this is important [\[3\].](#page-59-11)

This can cause errors when moving to cycle accurate simulation, but it is not necessarily trivial to fix with existing code. However by following this guideline, the potential for *Verilator* optimization is maximized.

The warning occurs 46 times in *ORPSoC*, but 41 of those are in a single file, **ps2\_keyboard.v**, in a combinatorial state machine.

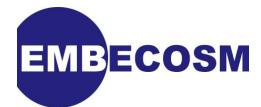

The command file **cf-optimized-6.scr** has all these problems fixed. A performance run need not now turn off warnings about **COMBDLY**.

```
make clean verilate COMMAND_FILE=cf-optimized-6.scr \
      VFLAGS="-Wno-UNOPTFLAT -language 1364-2001" NUM_RUNS=1000
```
This run gives a performance of 43.20 kHz, once again not significantly different to earlier figures.

#### <span id="page-41-0"></span>**7.2.7. The UNOPTFLAT Warning**

Rerunning the *Verilator* build without warnings disabled on the new command file now yields just 3 warnings, albeit with quite complex warning messages.

**%Warning-UNOPTFLAT: ../local/rtl/verilog/ps2/ps2\_top.v:154: Signal unoptimizable : Feedback to clock or circular logic: v->ps2\_top.rx\_kbd\_data\_ready %Warning-UNOPTFLAT: Use "/\* verilator lint\_off UNOPTFLAT \*/" and lint\_on around source to disable this message. %Warning-UNOPTFLAT: Example path: ../local/rtl/verilog/ps2/ps2\_top.v:154: v->ps2\_top.rx\_kbd\_data\_ready %Warning-UNOPTFLAT: Example path: ../local/rtl/verilog/ps2/ps2\_translation\_ table.v:310: ASSIGNW %Warning-UNOPTFLAT: Example path: ../local/rtl/verilog/ps2/ps2\_top.v:155: v->ps2\_top.rx\_translated\_data\_ready %Warning-UNOPTFLAT: Example path: ../local/rtl/verilog/ps2/ps2\_wb\_if-2.v:68 4: ASSIGNW %Warning-UNOPTFLAT: Example path: ../local/rtl/verilog/ps2/ps2\_top.v:156: v->ps2\_top.rx\_kbd\_read\_wb %Warning-UNOPTFLAT: Example path: ../local/rtl/verilog/ps2/ps2\_keyboard-2.v :429: ALWAYS %Warning-UNOPTFLAT: Example path: ../local/rtl/verilog/ps2/ps2\_top.v:154: v->ps2\_top.rx\_kbd\_data\_ready %Warning-UNOPTFLAT: ../local/rtl/verilog/or1200/or1200\_sprs.v:212: Signal unopti mizable: Feedback to clock or circular logic: v.or1200\_top.or1200\_cpu->or1200\_sp rs.read\_spr**

**...**

This is an important warning to address. It is identifying a set of signals which appear to have cyclic dependency—a combinatorial loop. Rather than evaluating the expression in a single step, *Verilator* will need to iterate until it settles.

*Verilator* identifies the problem signal, and at least one loop through which it is being driven. In the first warning in the example, the problem signal is **rx\_kbd\_data\_ready** at line 154 of **ps2\_top.v**:

```
wire rx_released,
      rx_kbd_data_ready,
      rx_translated_data_ready,
...
```
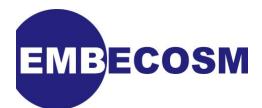

The next line of the warning identifies that **rx kbd data ready** is driving **rx\_translated\_data\_read\_o** at line 310 of **ps2\_translation\_table.v**:

```
assign code_o = translate_i ? {(rx_released_i | ram_out[7]), ram_out[6:0]} : cod
e_i ;
assign rx_translated_data_ready_o = translate_i ? rx_translated_data_ready : rx_
data_ready_i ;
assign rx_read_o = rx_read_i ;
```
The connection is not immediately obvious. **rx translated data ready o** is not directly dependent on **rx\_kbd\_data\_ready**. However this is a different module, and *Verilator* has flattened the code. The signal **rx\_data\_ready\_i** is an input. In the instantiation of **ps2\_translation\_table** in **ps2\_top.v**, the driving signal, **rx\_kbd\_data\_ready** is the argument used for the **rx\_data\_ready\_i** input:

```
ps2_translation_table i_ps2_translation_table
(
    ...
    .data_o (),
    .rx_data_ready_i (rx_kbd_data_ready),
    .rx_translated_data_ready_o (rx_translated_data_ready),
....
) ;
```
The next line of warning identifies that **rx\_translated\_data\_ready\_o** is driving **rx\_translated\_data\_ready** at line 155 of **ps2\_top.v**:

```
wire rx_released,
      rx_kbd_data_ready,
      rx_translated_data_ready,
      rx_kbd_read_wb,
      rx_kbd_read_tt,
```
Again the connection is not immediately clear, but the driving signal (**rx\_translated\_data\_ready\_o**) is an output of module **ps2\_translation\_table**. This is connected to **rx\_translated\_data\_ready\_o** via its instantiation in **ps2\_top.v**:

```
ps2_translation_table i_ps2_translation_table
(
    ...
   .rx_data_ready_i (rx_kbd_data_ready),
    .rx_translated_data_ready_o (rx_translated_data_ready),
   .rx_read_i (rx_kbd_read_wb),
```
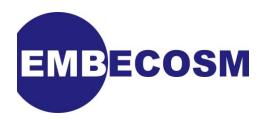

**.... ) ;**

The next line of warning identifies that **rx\_translated\_data\_ready** is driving **rx\_kbd\_read\_o** at line 684 of **ps2\_wb\_if-2.v** (the previously modified version of **ps2\_wb\_if.v**):

```
assign rx_kbd_read_o = rx_kbd_data_ready_i &&
               ( enable1
 ||
                ( read_input_buffer_reg
 &&
                 input_buffer_full
 &&
                 !input_buffer_filled_from_command
                 `ifdef PS2_AUX
 &&
                 !aux_input_buffer_full
                 `endif
 )
 );
```
Once again this is a different module, and the connection is through an input to the module. In this case **rx\_translated\_data\_ready** is passed as input **rx\_kbd\_data\_ready\_i** in the instantiation of **ps2\_wb\_if** in **ps2\_top.v**:

```
ps2_wb_if i_ps2_wb_if
(
   .wb clk i (wb clk i),
    .wb_rst_i (wb_rst_i),
    ...
    .rx_scancode_i (rx_translated_scan_code),
    .rx_kbd_data_ready_i (rx_translated_data_ready),
   .rx_kbd_read_o (rx_kbd_read_wb),
    ...
) ;
```
The next line of warning identifies that **rx\_kbd\_read\_o** is driving **rx\_kbd\_read\_wb** at line 156 of **ps2\_top.v**:

```
wire rx_released,
      rx_kbd_data_ready,
      rx_translated_data_ready,
      rx_kbd_read_wb,
      rx_kbd_read_tt,
```
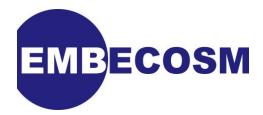

 **tx\_kbd\_write, ...**

Once again this is a different module, and the connection is through an output of the module. In this case **rx\_kbd\_read\_o** is passed as output in the instantiation of **ps2\_wb\_if** in **ps2\_top.v**, where it is connected to **rx\_kbd\_read\_wb**:

```
ps2_wb_if i_ps2_wb_if
(
    ...
    .rx_kbd_data_ready_i (rx_translated_data_ready),
   .rx_kbd_read_o (rx_kbd_read_wb),
    .tx_kbd_data_o (tx_kbd_data),
    ...
) ;
```
The next line of warning identifies that **rx\_kbd\_read\_wb** in turn drives **rx\_read** at line 429 of **ps2\_keyboard-2.v** (an already modified version of **ps2\_keyboard.v**):

```
always @(m2_state or rx_output_strobe or rx_read)
begin : m2_state_logic
   case (m2_state)
     ...
```
The trail through the flattened modules is a little harder this time. The driving signal, **rx\_kbd\_read\_wb** is an input (**rx\_read\_i**) to module **ps2\_translation\_table**. Within that module it directly drives (via a continuous assignment), the output **rx\_read\_o**, which is connected to **rx\_kbd\_read\_tt** in **ps2\_top.v**:

```
ps2_translation_table i_ps2_translation_table
(
    ...
    .rx_translated_data_ready_o (rx_translated_data_ready),
   .rx read i (rx kbd read wb),
   .rx read o (rx kbd read tt),
    .rx_released_i (rx_released)
) ;
```
**rx\_kbd\_read\_tt** is in turn the **rx\_read** input in the instantiation of **ps2\_keyboard**:

```
ps2_keyboard #(`PS2_TIMER_60USEC_VALUE_PP, `PS2_TIMER_60USEC_BITS_PP, `PS2_TIMER
_5USEC_VALUE_PP, `PS2_TIMER_5USEC_BITS_PP)
i_ps2_keyboard
(
```
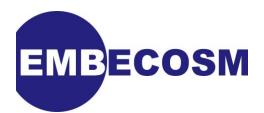

```
 ...
  .rx data ready (rx kbd data ready),
   .rx_read (rx_kbd_read_tt),
   .tx_data (tx_kbd_data),
   ...
);
```
The final line of warning, identifies that **rx** read is in turn a driver of the original signal, **rx** kbd data ready at line 154 of ps2 top.v, thus completing the loop.

The connection is through the **rx\_data\_ready** output of **ps2\_keyboard** instantiated in **ps2\_top.v**:

```
ps2_keyboard #(`PS2_TIMER_60USEC_VALUE_PP, `PS2_TIMER_60USEC_BITS_PP, `PS2_TIMER
_5USEC_VALUE_PP, `PS2_TIMER_5USEC_BITS_PP)
i_ps2_keyboard
(
    ...
   .rx_scan_code (rx_scan_code),
    .rx_data_ready (rx_kbd_data_ready),
    .rx_read (rx_kbd_read_tt),
    ...
);
```
The **rx\_data\_ready** output is driven from within the **always** block dependent on **rx\_read**:

```
always @(m2_state or rx_output_strobe or rx_read)
begin : m2_state_logic
   case (m2_state)
     m2_rx_data_ready_ack:
           begin
             rx_data_ready = #1 1'b0;
             if (rx_output_strobe) m2_next_state = #1 m2_rx_data_ready;
             else m2_next_state = #1 m2_rx_data_ready_ack;
           end
     m2_rx_data_ready:
           begin
             rx_data_ready = #1 1'b1;
             if (rx_read) m2_next_state = #1 m2_rx_data_ready_ack;
             else m2_next_state = #1 m2_rx_data_ready;
           end
     default : m2_next_state = #1 m2_rx_data_ready_ack;
   endcase
end
```
The loop is summarized in [Figure 7.1](#page-46-0).

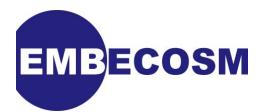

<span id="page-46-0"></span>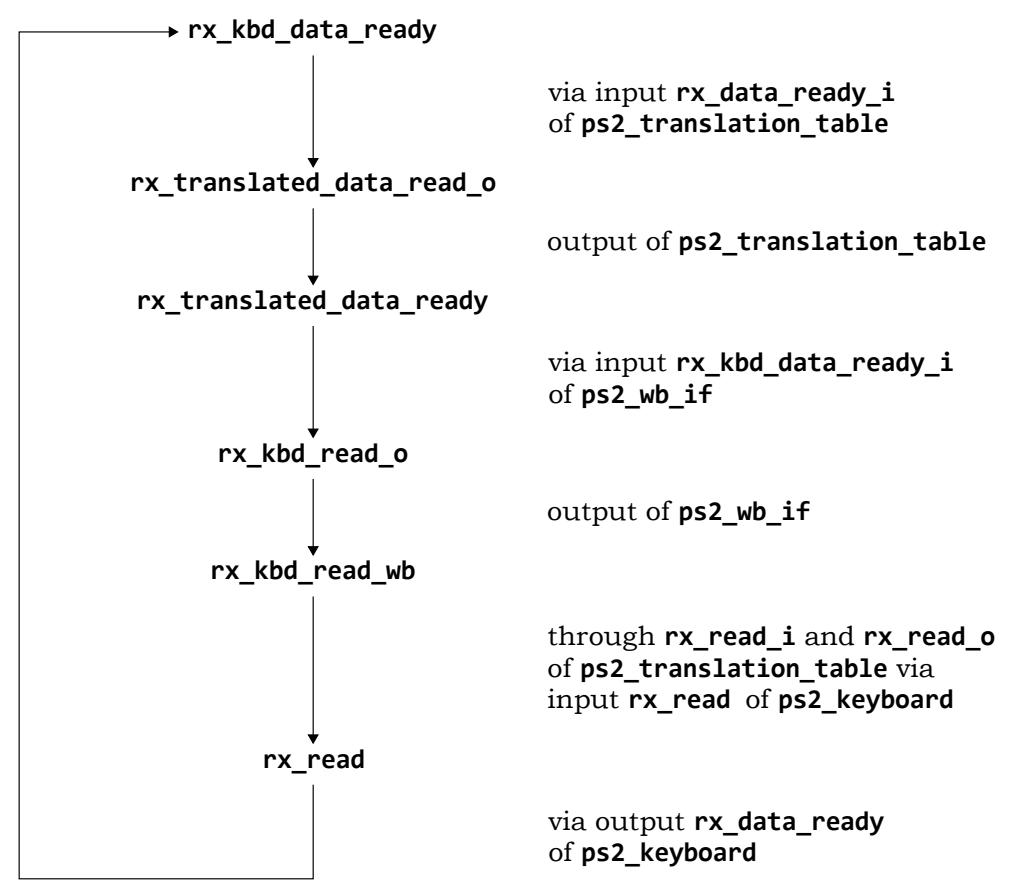

**Figure 7.1. Example of a combinatorial loop in** *ORPSoC*

#### **Breaking Combinatorial Loops**

Combinatorial loops can be down to a number of causes. In many cases there is no loop at the bit level. The dependencies are on different bits in a multi-bit signal, none of which form a loop. Verilator looks for loops on the full register or wire, not the individual bits, so flags a warning. The solution in this case is easy - break the signal apart to its individual components.

But this is not the problem with this *ORPSoC* example. This is a single bit signal, and a genuine combinatorial loop (which will settle, so simulates correctly). The clue to fixing it is in the combinatorial **always** block in **ps2\_keyboard-2.v**:

```
always @(m2_state or rx_output_strobe or rx_read)
begin : m2_state_logic
   case (m2_state)
     m2_rx_data_ready_ack:
           begin
             rx_data_ready = #1 1'b0;
             if (rx_output_strobe) m2_next_state = #1 m2_rx_data_ready;
             else m2_next_state = #1 m2_rx_data_ready_ack;
           end
     m2_rx_data_ready:
           begin
             rx_data_ready = #1 1'b1;
             if (rx_read) m2_next_state = #1 m2_rx_data_ready_ack;
```
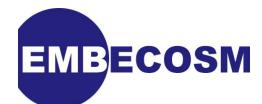

```
 else m2_next_state = #1 m2_rx_data_ready;
           end
     default : m2_next_state = #1 m2_rx_data_ready_ack;
   endcase
end
```
There is no reason in a cycle accurate simulation (where **#** delays are ignored) for **rx\_data\_ready** to be set inside the **always** block. Ignoring the delay, it is low when **m2\_state == m2\_rs\_data\_ready\_ack** and high otherwise. The **default** entry is meaningless in a 2-state simulation, since **m2\_state** is a 1-bit register.

The **always** block can be written with **rx\_data\_ready** assigned outside the block, and the loop is broken:

```
`ifdef verilator
assign rx_data_ready = ~(m2_state == m2_rx_data_ready_ack); // Breaks comb loop
`endif
always @(m2_state or rx_output_strobe or rx_read)
begin : m2_state_logic
   case (m2_state)
     m2_rx_data_ready_ack:
           begin
`ifndef verilator
             rx_data_ready = #1 1'b0;
`endif
             if (rx_output_strobe) m2_next_state = #1 m2_rx_data_ready;
             else m2_next_state = #1 m2_rx_data_ready_ack;
           end
     m2_rx_data_ready:
           begin
`ifndef verilator
             rx_data_ready = #1 1'b1;
`endif
             if (rx_read) m2_next_state = #1 m2_rx_data_ready_ack;
             else m2_next_state = #1 m2_rx_data_ready;
           end
     default : m2_next_state = #1 m2_rx_data_ready_ack;
   endcase
end
```
#### **Performance Impact of Fixing UNOPTFLAT**

The remaining two loops both concern signals in **or1200\_sprs.v**. The command file **cfoptimized-7.scr** has all these problems fixed. A performance run need not now turn off any warnings.

```
make clean verilate COMMAND_FILE=cf-optimized-7.scr \
      VFLAGS="-language 1364-2001" NUM_RUNS=1000
```
This run gives a significant performance improvement over previous runs of 47.06 kHz.

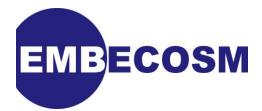

This is one of two warnings that is really important to fix. The other is **UNOPT** which occurs when modules have input and output signals crossing between them, and which does not occur in *ORPSoC*.

Even though there were only 3 loops, one of which was in a peripheral with tied-off inputs, fixing this problem gave an 8% performance improvement.

#### <span id="page-48-0"></span>**7.2.8. Fixing Language Conflicts**

The final fix is to remove the constructs which conflict with SystemVerilog. This gives greatest flexibility in future development. These are errors, so will stop the compilation at the first error. The model build is run without restricting the language:

```
make verilate COMMAND_FILE=cf-optimized-7.scr
```
The first error is in **eth\_wishbone-3.v**:

```
%Error: ../local/rtl/verilog/ethernet/eth_wishbone-3.v:579: syntax error, unexpe
cted do, expecting IDENTIFIER
%Error: Cannot continue
%Error: Command Failed /home/jeremy/tools/verilator/verilator-3.700/verilator_bi
n -Mdir . -sc -f v-processed.scr
```
This is the commonest trap set by SystemVerilog's new keywords. **do** is often used in designs to designate the data output. The problem is fixed by simple substitution.

In this case the problem is the instantiation of **eth\_spram\_256x32.v** in **eth\_wishbone-3.v**, which uses **do** for its data output port. The solution is to replace **do** with **data\_o**. For consistency, **di** is changed to **data\_i** at the same time.

This is the only such conflict in the *ORPSoC* source. A performance run with the update command file (**cf-optimized-8.scr**) yields no significant change in performance at 47.5 kHz excluding Verilator model build time.

#### <span id="page-48-1"></span>**7.2.9. Summary of Performance Gains from Verilator Warnings**

[Table 7.1](#page-48-2) shows the performance gains which can be achieved by fixing the various *Verilator* warnings and language inconsistencies.

<span id="page-48-2"></span>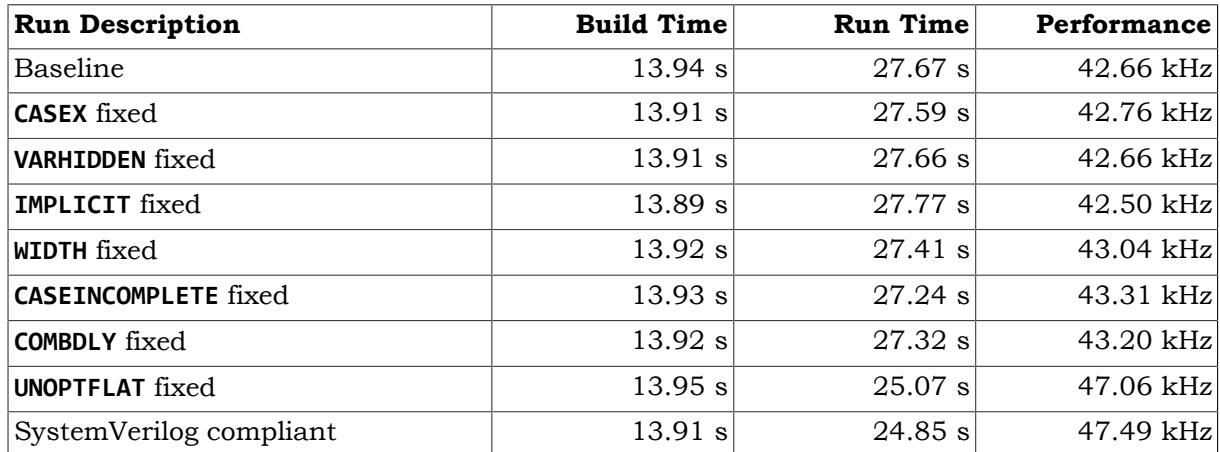

**Table 7.1. Comparison of model performance when fixing** *Verilator* **warnings.**

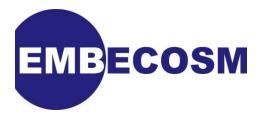

The table confirms that the majority of warnings do not greatly affect performance. They are primarily about writing good quality RTL. However fixing **UNOPTFLAT** gave a significant performance improvement.

## <span id="page-49-0"></span>**7.3. C++ Compiler Optimizations**

All the optimizations up to this stage have concerned getting the best possible model out of Verilator. There are now the optimizations to get from the C++ compiler.

All the performance figures in this section make use of the final command file, **cfoptimized-8.scr**.

#### <span id="page-49-1"></span>**7.3.1. Use of OPT\_FAST, OPT\_SLOW and OPT**

*Verilator* divides its code into two categories. That which is executed every cycle ("fast" code) and that which is executed less frequently ("slow" code). The **OPT\_FAST** macro of the *Verilator* generated **Makefile** specifies optimizations to be applied to the "fast" code. Conversely the **OPT SLOW** macro specifies optimizations to be applied to the "slow" code. For convenience the macro **OPT** can be used to specify optimizations that will be applied to both categories of code.

The separation allows focusing of optimization effort for large designs, where compile times are significant. Just specifying **OPT\_FAST** gains most of the model performance benefit, without the overhead of optimizing the "slow" code.

[Table 7.2](#page-49-3) shows the effect of using the GNU C++ compiler's highest level of optimization (**- O3**) with **OPT\_FAST**, **OPT\_SLOW** and **OPT**. These can be passed as macros to the **Makefile** in the example for this application note:

<span id="page-49-3"></span>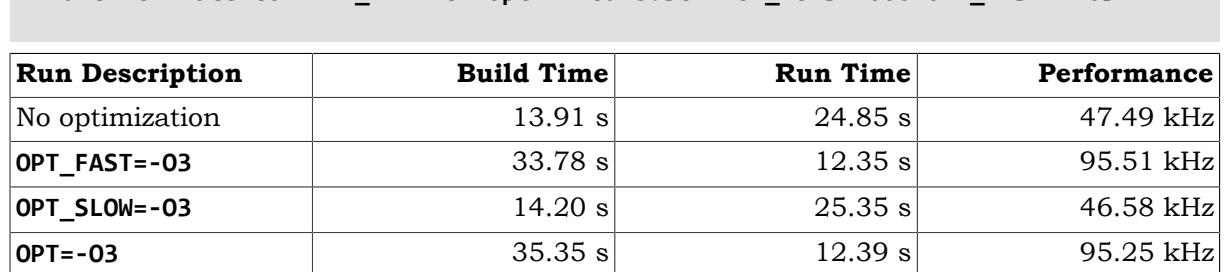

#### **make verilate COMMAND\_FILE=cf-optimized-8.scr NUM\_RUNS=1000 OPT\_FAST="-O3"**

**Table 7.2. Comparison of model performance with different** *Verilator* **OPT flag settings.**

In the example used in this application note (which is not huge), none of the model build times are unreasonable. As can be seen **OPT\_SLOW** profiling has no significant effect in this example.

#### <span id="page-49-2"></span>**7.3.2. Choice of optimization level**

The GNU C++ compiler (like other Linux C++ compilers) offers various levels of optimization from none (-O0) through to (-O3). There is a trade off to be made—more optimization means longer compile times, but faster run times.

GNU  $C++$  also offers  $-0s$ , to optimize for space. This is equivalent to  $-02$ , but omitting any optimizations that tend to increase the size of the program.

[Table 7.3](#page-49-4) shows the impact of the different optimization levels on the example design.

<span id="page-49-4"></span>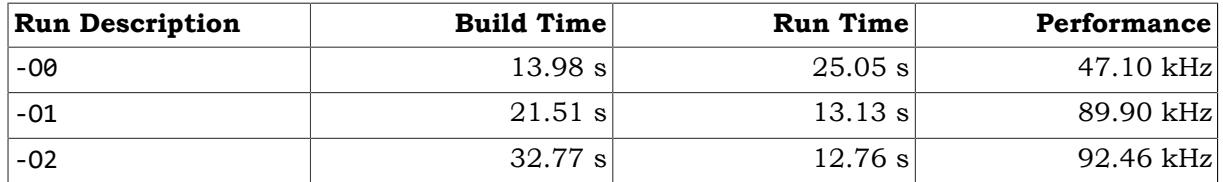

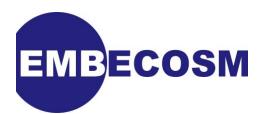

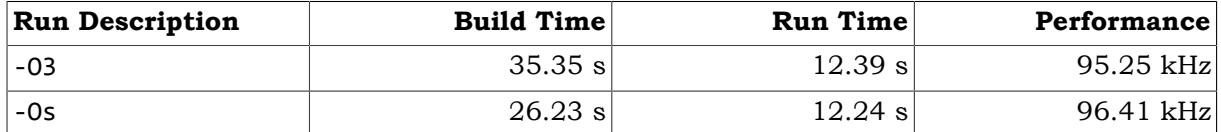

#### **Table 7.3. Comparison of model performance with different compiler optimization settings.**

Almost all the benefit is gained from -O1, but there are incremental benefits, at the expense of greater compile times for higher levels of optimization.

Note however that the highest performance is with -Os. Code generated by *Verilator* (and its commercial rivals) has a classic "cache-busting" structure. On each code cycle execution starts at the top and proceeds linearly to the bottom. Anything that reduces the code size, increases the likelihood of code remaining in the cache, and so can have a very large performance benefit.

The recommendation is to use -Os as the preferred C++ compiler option.

#### <span id="page-50-0"></span>**7.3.3. Compiler Profiling**

Modern compilers, such as the GNU C++ compiler can optimize based on statistics from earlier runs of the compiled program. The program is compiled with options to gather statistics, run to create the statistics, then recompiled using the data from those statistics.

The latest versions of the GNU C++ compiler can use this for:

- Reorganize branches to favor the most commonly taken branch (option -fbranchprobabilities).
- Optimize expressions based on knowledge of how they are used (option -fvpt).
- Unroll loops where this would be favorable in most cases (option -funroll-loops).
- Peel loops (i.e completely unroll and remove them), where they would always be done a fixed number of times (option -fpeel-loops).
- Perform tail duplication where the resulting enlarged superblock would improve other transformations (option -ftracer).

Some care is needed in using branch-profiling. It can interact badly with other systems (for example **ccache**). Although it has been part of the GNU C++ Compiler for some years, it must still be regarded as somewhat experimental in nature.

Profiling is enabled with the example **Makefile** by using the **verilator-fast** target. Statistics are gathered by compiling the model with -ftest-coverage and -fprofile-generate options and then running it. The options to be used in the subsequent optimizing recompile are passed as a macro, **PROF\_OPTS**, for example:

```
make verilate-fast COMMAND_FILE=cf-optimized-8.scr NUM_RUNS=1000 \
      OPT="-O3" PROF_OPTS="-fbranch-probabilities"
```
[Table 7.4](#page-50-1) shows the impact of the different profiling options on the example design when compiled with the -Os option, the fastest option without profiling. The options are applied incrementally, in the order -fbranch-probabilities, -fvpt, -funroll-loops, -fpeel-loops and -ftracer.

<span id="page-50-1"></span>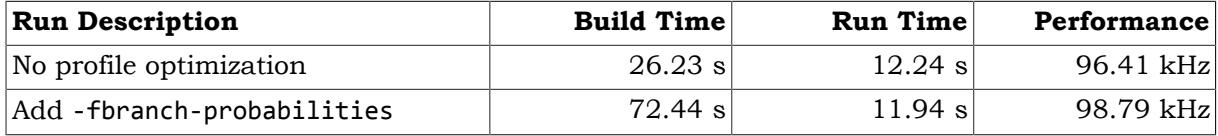

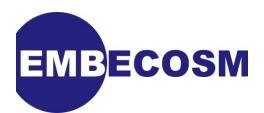

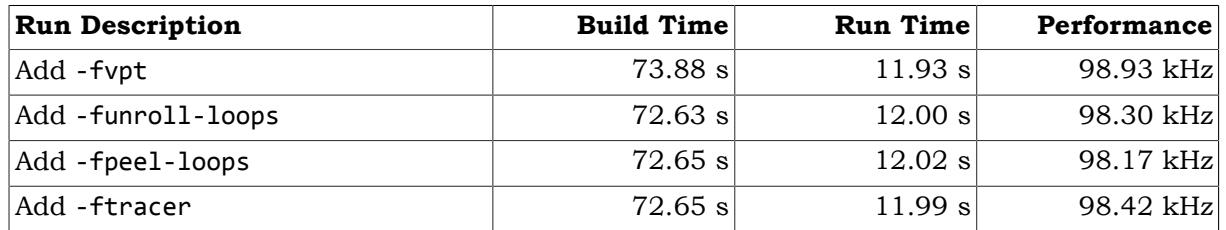

#### **Table 7.4. Comparison of model performance using -Os and profiling.**

Model build times are all substantially bigger because of the need to do a statistics gathering build and run. The results improve slightly for the first two optimizations (-fbranchprobabilities and -fvpt), but then fall off. This is not surprising. The benefit of -Os is compactness of code size. However -funroll-loops, -fpeel-loops and -ftracer all tend to increase code size—reducing the caching benefit with using -Os.

The added effort of profile directed compilation cannot be justified when using -Os.

The same exercise is repeated, but this time to see the effect on a compile using option -O3. The results are in [Table 7.5](#page-51-1).

<span id="page-51-1"></span>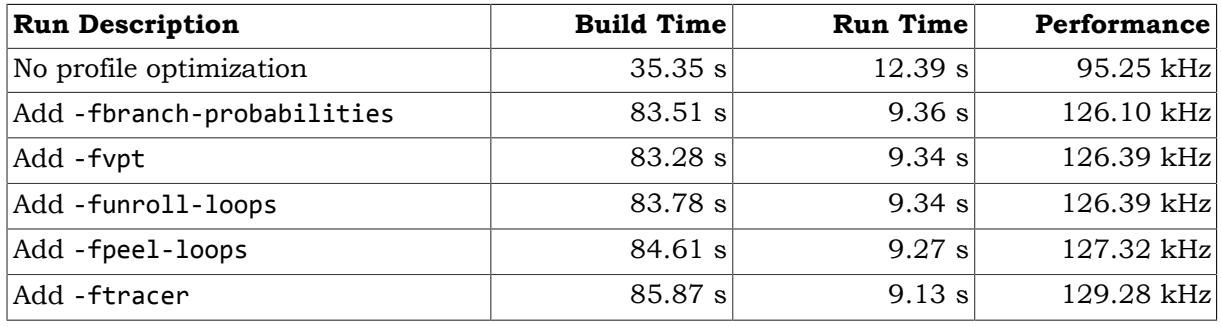

#### **Table 7.5. Comparison of model performance using -O3 and profiling.**

The results are dramatic. The -fbranch-probabilities optimization gives the majority of the benefit, but cumulatively the other four options further increase performance. The results are significantly better than using -Os.

The guideline advice is to use -03 rather than -0s if you have the opportunity to profile your design.

## <span id="page-51-0"></span>**7.4. Profiling the Completed Model**

The final stage is to look at the finished model for any modules which are dominating the compute time. These are candidates for replacement with equivalent modules optimized for cycle accurate modeling.

Common causes of performance bottlenecks are:

- Built-in Self Test (BIST) code. Such code can be pervasive and bit-oriented, making it hard to model efficiently in a word-oriented environment like C++. BIST is not usually relevant to cycle accurate modeling. Substituting an equivalent model without BIST code can make a substantial performance improvement.
- Behavioral memory models. Many memory models supplied by third parties are designed for behavioral accuracy during hardware verification. They will offer detailed and accurate intra-cycle performance modeling. Ports may well be buffered at the individual bit level.

Because memories are often so central to a design this can be a serious performance bottleneck. The solution is to replace them by a simple Verilog model which is concerned only with cycle accuracy and omits any buffering.

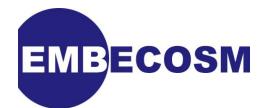

- Associative (content-addressable) memories. These are efficient to implement in hardware, but a nightmare in software. In this case substitution in  $C/C^{++}$  using a hashtable is usually the best approach.
- Bit-oriented code. Hardware handles bits as efficiently as words, but the same is not true of word-oriented C/C++. Such code can occur in many scenarios, but a common one is legacy designs for operations such as multiplication. Early synthesis tools did not make a good job of such operations, and so designs would be written out explicitly to make the functionality explicit.

Such designs can be huge, but are easily replaced by a single line of Verilog using the high level operation.

*Verilator* provides the -profile-cfuncs flag, which adds additional information to the compiled code, identifying the module to which it belongs. Compiling the model using the GNU C++ compiler's -g and -pg flags will instrument the compiled code for profiling. A subsequent run will generate a **gmon.out** file, which can be analyzed using the standard **gprof** command.

*Verilator* provides a utility, **verilator\_profcfunc**, for post-processing the results of the **gprof**. This breaks out the processing time by Verilog module name, rather than the underlying C ++ function.

When profiling, no optimization should be used. Although the GNU C++ compiler allows optimized profiling, it can be a source of confusion, when parts of the code are optimized away. Unoptimized models are just as effective in highlighting any performance bottlenecks. With the example design, the following sequence of commands is appropriate:

```
make verilate COMMAND_FILE=cf-optimized-8.scr \
      VFLAGS="-profile-cfuncs" NUM_RUNS=1000 OPT="-g -pg"
gprof Vorpsoc_fpga_top > gprof.out
verilator_profcfunc gprof.out vprof.out
```
The first part of the output file, **vprof.out** identifies where the execution time went:

```
Overall summary by type:
   % time type
     4.62 C++
    17.45 Common code under Vorpsoc_fpga_top
    72.74 Verilog Blocks under Vorpsoc_fpga_top
     5.19 Unaccounted for/rounding error
```
The C++ code is code outside the *Verilator* model. In the example used here, that is the SystemC test bench. The common code under **Vorpsoc\_fpga\_top** is the common infrastructure code. The Verilog blocks are the C++ code of directly derived from the Verilog. Finally, there is time that was spent outside profiled code. In this example, that will be largely due to the SystemC kernel, but since **gprof** is based on statistical sampling it also includes a small amount of time which cannot be accounted for.

There is nothing significant in this example A warning sign to watch for is if the either the C ++ or unaccounted figure is very high. That could be a problem with a SystemC test bench —perhaps with very wide ports.

The next section is a summary of the same information, grouping the common code and Verilog blocks:

**Overall summary by design:**

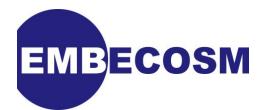

 **% time design 4.62 C++ 90.19 Vorpsoc\_fpga\_top 5.19 Unaccounted for/rounding error**

In both these cases, instantiation of multiple models would make for more entries.

The third section is the most important. It shows how the execution time was broken down by originating Verilog module:

```
Overall summary by module:
   % time module
     4.62 C++
    17.45 Vorpsoc_fpga_top common code
     0.11 dbg_crc8_d1
     0.00 dbg_register
     0.17 dbg_registers
     0.76 dbg_sync_clk1_clk2
     ...
```
This is provided in alphabetical order, but it is useful to cut out this section and sort it (using the command **sort -n -r**):

```
 17.45 Vorpsoc_fpga_top common code
 7.69 eth_wishbone_4
 5.17 or1200_du
 5.05 uart_regs_2
 4.62 C++
 3.77 tc_top
 3.41 eth_registers
 3.38 eth_crc
 3.07 dbg_top_3
```
The common code can be ignored—that is beyond control. Look for any small modules that are using a lot of processing.

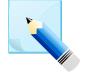

#### **Note**

The names used are that of the originating file, not the module name, with any hyphen ("-") mapped to underscore (" "). Thus the first example here is the module **eth\_wishbone**, but in the file **eth\_wishbone-4.v**

There are no real bit CPU hogs in this example. The largest user, **eth\_wishbone-4.v** uses over 7% of the execution time, but it is a large block (more than 2,500 lines of Verilog), so this is not unreasonable. The other modules at the top of the list are also all big blocks of code.

It is worth observing that in the current model, the Ethernet is tied off and unused. If there is no intention to develop the model to use the Ethernet the instantiation could be removed altogether, perhaps improving performance by 20% or so. The same observation applies to a lesser extent with the other peripherals, currently unused.

## <span id="page-53-0"></span>**7.5. Summary of Performance Gains Through Optimization**

The examples in this chapter can be distilled to some simple guidelines for obtaining the fastest possible models

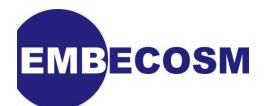

- 1. Build new code so it does not generate *Verilator* warnings.
- 2. Most warnings can be ignored in known good legacy code. However **UNOPTFLAT** (and **UNOPT**, which was not encountered here) should be addressed, since they will lead to performance gains.
- 3. Use -O1 or -Os for simple C++ optimization, or where build time is onerous. For maximum speed using -O3 with profiling.
- 4. Profile the generated model using **gprof** to identify any performance bottlenecks in the Verilog.

There is a trade off between increased time taken to create the model and reduced execution times of the resulting model. Key data points from the various optimization steps are summarized in [Table 7.6](#page-54-1).

<span id="page-54-1"></span>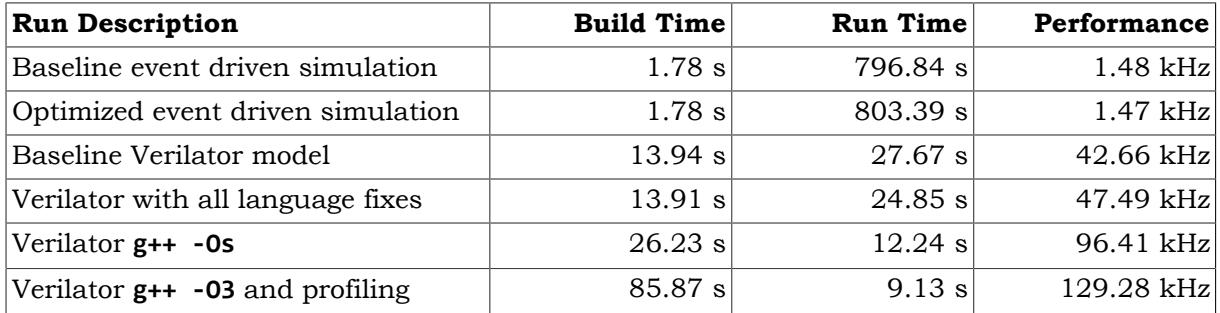

#### **Table 7.6. Summary of** *ORPSoC* **model performance with various optimizations.**

These results are shown graphically in [Figure 7.2](#page-54-0).

<span id="page-54-0"></span>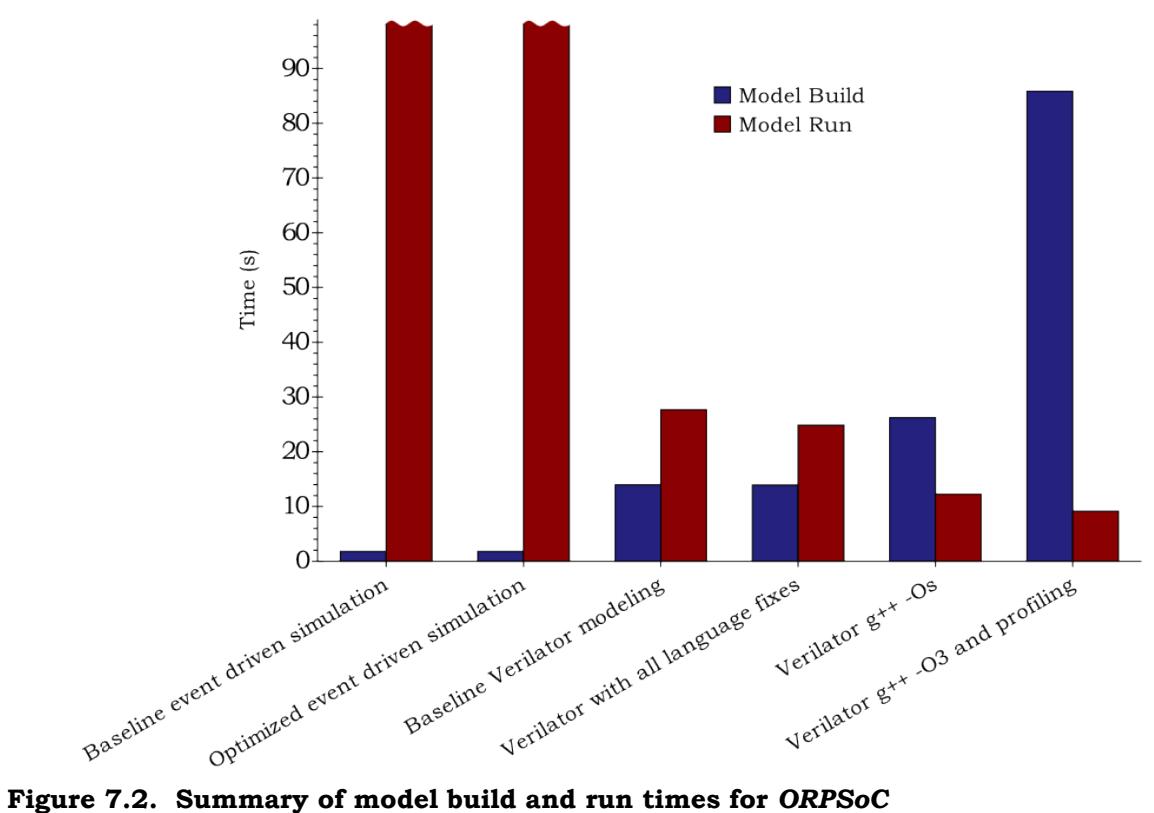

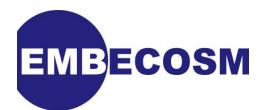

## <span id="page-55-0"></span>**Chapter 8. Summary**

This application note has shown how to build and optimize a cycle accurate model of a complete SoC in SystemC using *Verilator*. The steps can be summarized as:

- 1. Establish a baseline model using event driven simulation, against which subsequent *Verilator* models can be compared.
- 2. Build a baseline *Verilator* model starting from the same source hierarchy. Make RTL modifications where necessary to meet *Verilator*'s language requirements, and disable warnings at this stage.
- 3. Show that any RTL changes still work correctly under event driven simulation.
- 4. Rerun *Verilator* with warnings enabled. In general fix all warnings in new code, but only fix **UNOPTFLAT** and **UNOPT** in working legacy code.
- 5. Show that any RTL changes still work correctly under event driven simulation.
- 6. Optimize the C++ compilation. Start using either -O1 or -Os with the GNU C++ compiler.
- 7. If time permits use profile directed compilation of the C++ and -O3.
- 8. Profile the finished model using **gprof** and *Verilator*'s post-analysis utility. Consider disabling or optimizing any modules that are a serious performance bottleneck.

The starting point in this example was an event driven simulation of the SoC running at 1.4kHz. An initial *Verilator* model required a small number of changes to the RTL and achieved over 40kHz.

However, after following the steps in this tutorial, the final optimized model was capable of running at nearly 130kHz. These results are shown graphically in [Figure 8.1](#page-55-1).

<span id="page-55-1"></span>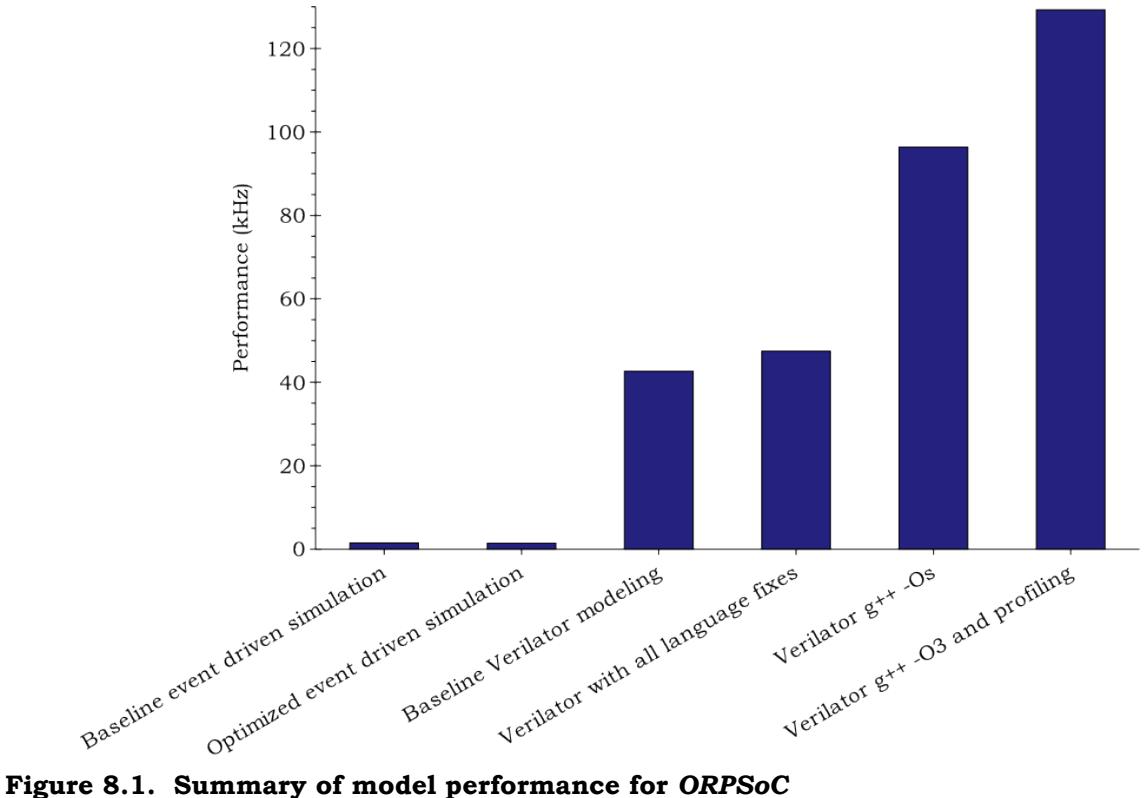

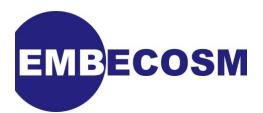

The result is a cycle accurate SystemC model of a complete SoC, with a performance which makes low-level firmware development a quite feasible activity.

Suggestions for corrections or improvements are welcomed. Please contact the author at **[jeremy.bennett@embecosm.com](mailto:jeremy.bennett@embecosm.com)**.

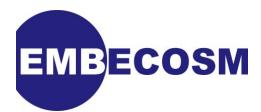

## <span id="page-57-0"></span>**Glossary**

#### <span id="page-57-1"></span>2-state

Hardware logic model which is based only on logic high and logic low (binary 0 and binary 1) values.

See also: 4-state.

#### <span id="page-57-2"></span>4-state

Hardware logic model which considers unknown (**X**) and unproven (**Z**) values as well as logic high and logic low (binary 0 and binary 1). See also: 2-state.

#### big endian

A description of the relationship between byte and word addressing on a computer architecture. In a big endian architecture, the least significant byte in a data word resides at the highest byte address (of the bytes in the word) in memory.

The alternative is little endian addressing.

See also: little endian.

#### elaboration

In an event driven simulator, the analysis of source Verilog to create an executable which will subsequently perform the simulation.

#### Joint Test Action Group (JTAG)

JTAG is the usual name used for the IEEE 1149.1 standard entitled *Standard Test Access Port and Boundary-Scan Architecture* for test access ports used for testing printed circuit boards and chips using boundary scan.

This standard allows external reading of state within the board or chip. It is thus a natural mechanism for debuggers to connect to embedded systems.

#### linting

A *linting* compiler (or feature of a compiler) provides extra analysis of the source language to identify potentially dangerous constructs. The problems identified by such tools typically go beyond what the source language standard requires, to identify good practice in the use of the source language.

#### little endian

A description of the relationship between byte and word addressing on a computer architecture. In a little endian architecture, the least significant byte in a data word resides at the lowest byte address (of the bytes in the word) in memory. The alternative is big endian addressing.

See also: big endian.

Open SystemC Initiative (OSCI)

The industry standardization body for SystemC

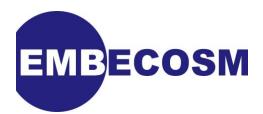

System on Chip (SoC)

A silicon chip which includes one or more processor cores.

<span id="page-58-0"></span>SystemC

A set of libraries and macros, which extend the C++ programming language to facilitate modeling of hardware.

Standardized by the *Open SystemC Initiative*, who provide an open source reference implementation.

See also: Open SystemC Initiative.

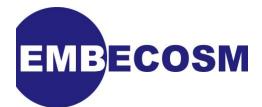

## <span id="page-59-0"></span>**References**

- <span id="page-59-10"></span>[1] Don Mills and Clifford E Cummings RTL Coding Styles That Yield Simulation and Synthesis Mismatches *SNUG 1999* 1999. [www.sunburst-design.com/papers.](http://www.sunburst-design.com/papers/)
- <span id="page-59-9"></span>[2] Clifford E Cummings "full\_case parallel\_case", the Evil Twins of Verilog Synthesis. *SNUG 1999* 1999. [www.sunburst-design.com/papers](http://www.sunburst-design.com/papers/).
- <span id="page-59-11"></span>[3] Clifford E Cummings Nonblocking Assignments in Verilog Synthesis, Coding Styles That Kill! *SNUG 2000* 2000. [www.sunburst-design.com/papers](http://www.sunburst-design.com/papers/).
- <span id="page-59-7"></span>[4] Weicker, Reinhold. Dhrystone: A Synthetic Systems Programming Benchmark. *Communications of the ACM,* 27, 10, October 1984, 1013-1030.
- <span id="page-59-5"></span>[5] Doxygen: Source code documentation generator tool, Dimitri van Heesch, 2008 . [www.doxygen.org](http://www.doxygen.org)
- <span id="page-59-8"></span>[6] Embecosm Application Note 2. The OpenCores *OpenRISC 1000* Simulator and Tool Chain: Installation Guide. Issue 3. Embecosm Limited, November 2008.
- [7] Embecosm Software Package 4. Cycle Accurate SystemC JTAG Interface: Reference Implementation. Embecosm Limited, January 2009. Available for free download from the Embecosm website at [www.embecosm.com](http://www.embecosm.com) .
- <span id="page-59-3"></span>[8] *GTKWave* 3.1 Wave Analyzer User's Guide. February 2008. [gtkwave.sourceforge.net/](http://gtkwave.sourceforge.net/)
- <span id="page-59-2"></span>[9] *Icarus Verilog* 0.9 Steve Williams, January 2009. [www.icarus.com/eda/verilog](http://www.icarus.com/eda/verilog/)
- <span id="page-59-4"></span>[10] IEEE Standard SystemC® Language: Reference Manual. IEEE Computer Society 2005 . IEEE Std 1666™-2005. Available for free download from [standards.ieee.org/](http://standards.ieee.org/getieee/1666/index.html) [getieee/1666/index.html](http://standards.ieee.org/getieee/1666/index.html) .
- [11] The OpenRISC Reference Platform System-on-Chip Available for download from [www.opencores.org](http://www.opencores.org)
- <span id="page-59-6"></span>[12] SystemC Version 2.0 User Guide. Open SystemC Initiative, 2002. Available for download from [www.systemc.org](http://www.systemc.org)
- <span id="page-59-1"></span>[13] *Verilator* 3.700. Wilson Snyder, January 2009. [www.veripool.org/wiki/verilator](http://www.veripool.org/wiki/verilator)